## **UNLIMITED COMMUNICATION**

Jean Sebastián Meneses García Stives Forero Castro Camilo Alejandro Beltrán Rojas

José David Moreno Martínez

**UNIVERSIDAD MINUTO DE DIOS PROGRAMA TECNOLOGIA ELECTRÒNICA SOACHA 2014**

### **UNLIMITED COMMUNICATION**

Jean Sebastián Meneses García

Stives Forero Castro

Camilo Alejandro Beltrán Rojas

José David Moreno Martínez

## **Trabajo de Grado para obtener el título de tecnología en electrónica**

**Director Ricardo Andrés Fonseca Perdomo**

## **UNIVERSIDAD MINUTO DE DIOS PROGRAMA TECNOLOGIA ELECTRONICA SOACHA2014**

Nota de aceptación:

<u> 1980 - Johann Barbara, martxa alemaniar a</u>

Firma del presidente del jurado

Firma del jurado

Firma del jurado

Soacha 8 de agosto del 2014

### **AGRADECIMIENTOS**

SIN IMPORTAR LO DIFÍCIL QUE PUEDA PARECER LA VIDA SIEMPRE HAY ALGO QUE UNO PUEDE HACER TENIENDO ÉXITO EN ELLO.

TODAS LAS COSAS VALIOSAS QUE POSEES SON COSAS QUE NO PUEDES FOTOGRAFIAR.

LA AMABILIDAD ES EL QUE LOS SORDOS PUEDEN OÍR Y LOS SORDOS PUEDEN VER.

SIN IMPORTAR LAS DIFICULTADES Y OBSTÁCULOS QUE TENGAMOS EN LA VIDA SIEMPRE HABRÁ UNA LUZ AL FINAL DEL CAMINO LA CUAL NOS BRINDARA ÁNIMO Y CONFIANZA PARA SEGUIR ADELANTE.

**Atentamente,**

Stives Forero Jean Meneses David Moreno Camilo Beltrán Stephen Hawking

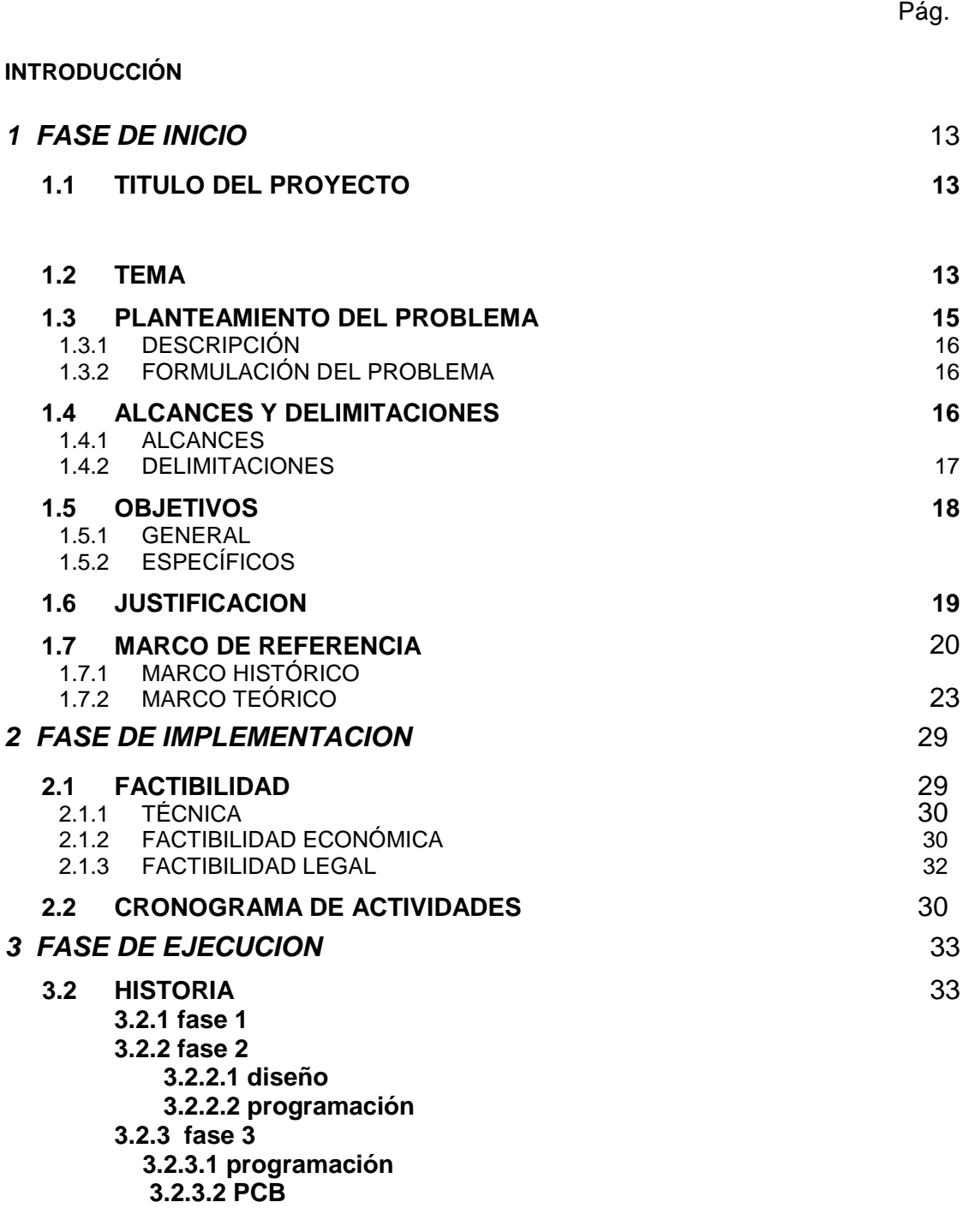

**3.3 OTROS**

*4 FASE DE CIERRE* 61

# **4.1 OBJETIVO ESPECIFICO**

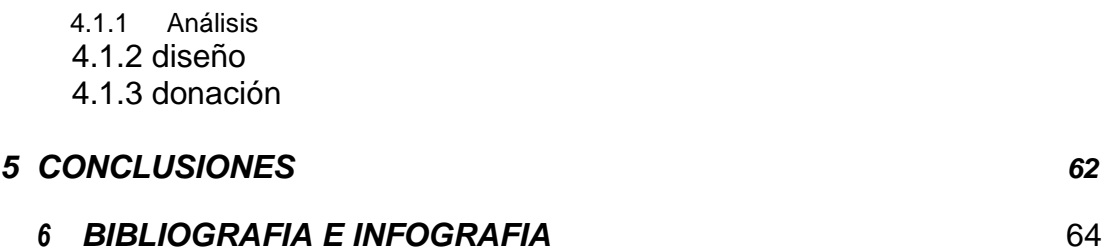

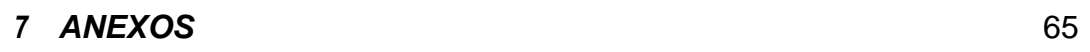

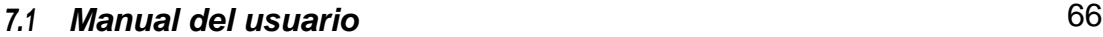

# **LISTA DE TABLAS**

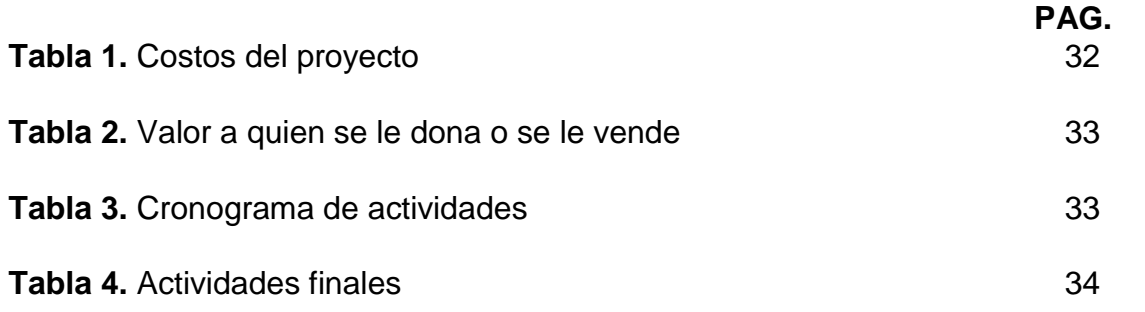

# **Lista de Ilustraciones**

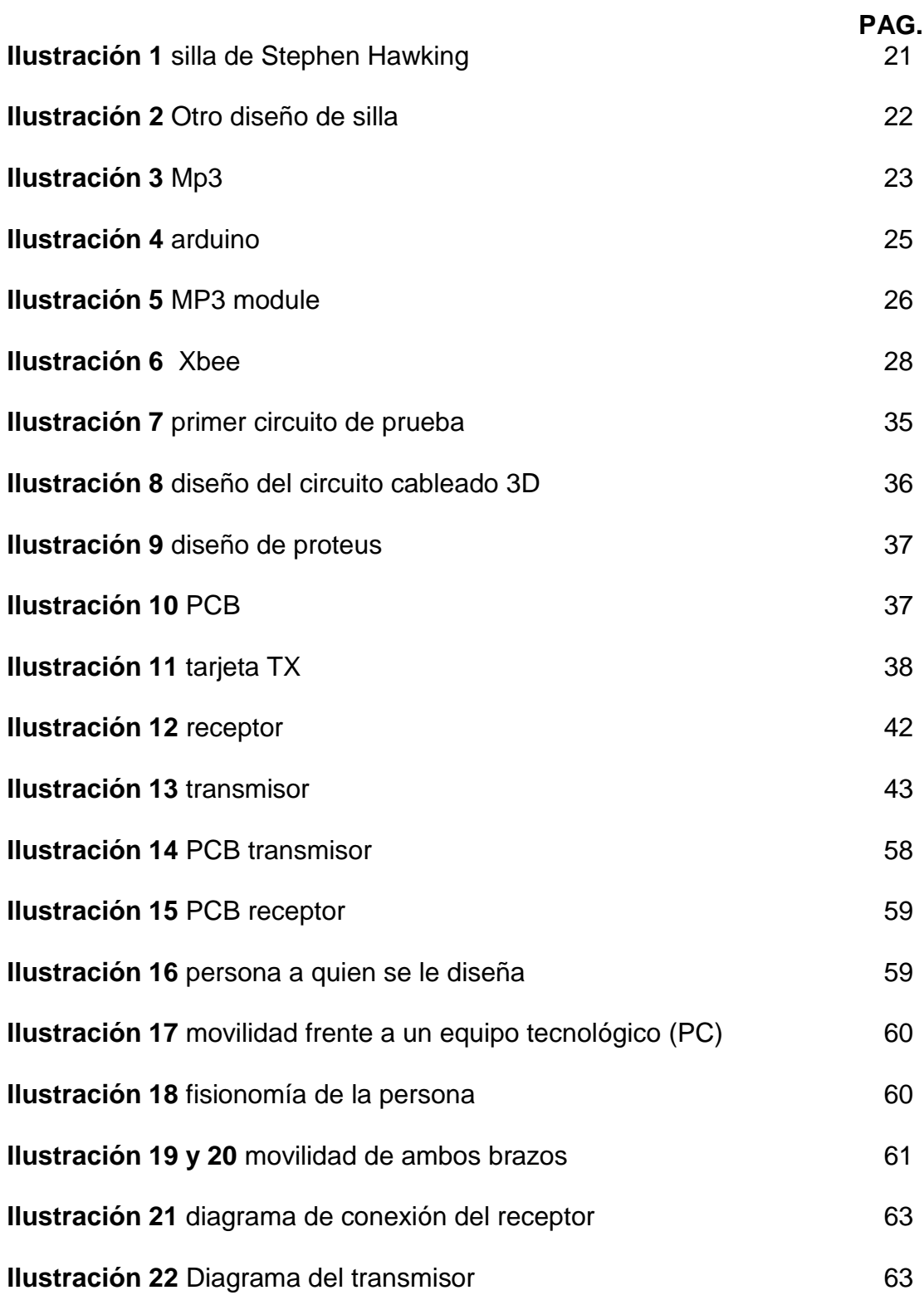

# **LISTA DE ANEXOS**

PAG.

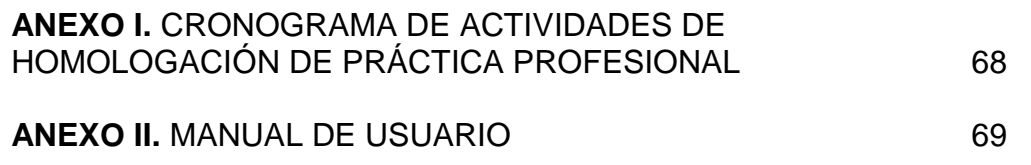

## **GLOSARIO**

**XBEE:** módulo de comunicación punto a punto o multipunto, se caracteriza por tener un solo transmisor y N receptores, se comunica por medio de ondas electromagnéticas, tiene comunicación inalámbrica capaz de trasmitir potencias de 2mW para 300 pies teniendo obstáculos a su alrededor o 60 mW para una milla sin obstáculos o algún objeto que atenué su señal.

**MP3:** el módulo MP3 solo es capaz de limitar frecuencias entre 20 HZ Y 20 KHZ, a mayor compresión, menor calidad. A 128Kbits/44khz estéreo se consigue un buen equilibrio entre compresión y calidad y es el nivel que Encontraremos por defecto.

**BUZZER:** elemento electrónico capaz de emitir un sonido agudo dependiendo de su señal de entrada 0-1, la duración del sonido obedece al tiempo de la señal de entrada.

**CÒDIGO:** en un circuito electrónico el código programático es la parte fundamental para el funcionamiento del circuito, hay diferentes tipos de códigos programables que pueden ser establecidos en símbolos letras o caracteres.

**LCD:** pantalla de cristal líquido fino el cual tiene dos 2 filas y 16 columnas "16\*2"; su funcionalidad es visualizar caracteres, palabras y numero en sus filas y columnas, esto depende de señales enviadas desde un microcontrolador u otro dispositivo electrónico de trasmisión.

**MICROCONTROLADOR "PIC":** componente electrónico programable N veces el cual sus funciones dependen de su programación y realiza únicamente las tareas que la programación le permita.

**VOLTAJE:** fuerza con la que la circulan electrones por medio de un conductor de un punto a otro, su unidad de medida es el voltio V.

**CORRIENTE:** Cantidad de electrones que pasan por una sección transversal en un segundo, su unidad de medida es el amperio A.

**RESISTENCIA:** Oposición al paso de corriente que ofrece un elemento, su unidad de medida es el ohmio Ω.

**TRANSMISION:** simbología común en circuitos de trasferencia de datos "**TX"**  trasferencia física o virtual de un número determinado de datos que se representa en grupos de Bits de un punto a otro. se representan en señales eléctricas o señales de ondas.

**RECEPCION:** simbología común en circuitos **"RX"** es el encargado de

recibir la información que envía el trasmisor, determina lo que le envía el trasmisor "señales-códigos", RX realiza el proceso inverso del TX utilizando el mismo código en ambos puntos.

**COMUNICACIÓN:** interacción entre un Tx y un Rx que comparten un mismo código o señal.

**FRECUENCIA:** la frecuencia depende del número de repeticiones que se tengan en un tiempo convirtiendo dicha frecuencia en un periodounidad de medida HZ.

**TRANSISTOR:** elemento semiconductor forma por tres pines emisor-basecolector el cual se puede conectar como amplificador voltaje o switch en un circuito electrónico.

**BAQUELA:** tarjeta eléctrica en la cual se ubican los componentes a utilizar en circuito, debe tener una polaridad el tamaño de esta depende del diseño realizado.

**CONDENSADOR:** elemento conductor compuesto por dos laminas paralelas separadas por un dieléctrico, capaz de almacenar energía en forma de voltaje.

**BINARIO:** lenguaje maquina el cual utiliza 0 y 1 que trabajan internamente en dos niveles de voltaje 1 encendido y 0 apagado todo depende de la lógica en la que se esté trabajando.

**HEXADECIMAL:** lenguaje de programación cuya base es 16, se maneja por medio de octetos binarios como unidad básica para memorizar la posición que se quiere**.**

**INSTRUCCIONES DE CODIGO:** conjunto de instrucciones que determinan acciones al ser tomadas por la maquina todo depende del proceso que este llevan a cabo, al tener varios grupos de instrucciones entrelazadas se genera un programa.

**ASCII:** código ASCII es un modelo de comunicación basado en códigos de caracteres basados en el alfabeto latino, asignándole a cada número una letra, se utilizan en grupos de 7 Bits

**ARDUINO:** modulo programático similar al microcontrolador el cual cumple diferentes funcionalidades, en el se pueden conectar periféricos de entrada como de salida, la programación se puede realizar N veces.

### **RESUMEN**

Unlimited Communication es un sistema de comunicación inalámbrica diseñado inicialmente para personas con discapacidad vocal, el cual se encarga de trasmitir mensajes básicos de un punto a otro u otros, cuenta con un amplificador de audio de 4W 8 ohmios en cual tiene un alcance de 25 mts a la redonda.

La comunicación del dispositivo se realiza por medio de módulos XBEE los cuales se comunican inalámbricamente por medio de ondas electromagnéticas garantizando una distancia de 150 mts a la redonda y 1.0 km en línea recta sin obstrucciones.

El prototipo cuenta con dos módulos receptores y un módulo trasmisor que es el encargado de trasmitir la comunicación de un punto a otro por medio del código ASCII y al realizar esta acción los receptores deben visualizar y emitir el mensaje enviado por el trasmisor.

Cuenta con un buzzer el cual emite un sonido agudo al momento de realizar la trasmisión del mensaje, tiene una duración de 2s.

La energía la proporciona un POWER BANK el cual nos garantiza 5 voltios y 1000 mAh dicha pila se caracteriza por ser recargable y tener una duración de 12 h en funcionamiento, para obtener un trabajo optimo por parte del power bank se debe cargar de 3 a 4 horas.

### **ABSTRACT**

- El propósito del proyecto es mejorar la comunicación en personas que sufran de discapacidad vocal y ven en este una solución eficaz en la vida cotidiana.
- La hipótesis del proyecto es que el trasmisor tenga un alcance de alrededor del planeta tierra sin perdida en la recepción.
- Las constantes y variables del proyecto partieron de la necesidad de un sistema inalámbrico el cual se comunicara de un punto a otro por medio de un módulo xbee el cual cumplía con las características requeridas por el proyecto, las variables que se implementaros nacen de un estudio realizado en el mes de abril y mayo del año 2013 el cual revela las necesidades básicas de la persona.
- El resultado del prototipo se dará por medio de un estoy a realizar mes a mes por medio visitas verificando la mejoría de la comunicación en el entorno.
- Para las investigaciones futuras se planea expandir el prototipo realizando mejoras como, implementos de soldadura superficial, reducir el tamaño del prototipo para que sea más portable y comercial, aumentar la cantidad de mensajes a emitir sin aumentar la cantidad de botones y cambiar el sistema de botones por una matriz de letras.

### **INTRODUCCION**

El proyecto Unlimited Communication se basa en un sistema de comunicación inalámbrico por medio de módulos XBEE los cuales se comunican entres si por medio de ondas electromagnéticas y radio frecuencia, su característica principal es la comunicación inalámbrica de uno a varios puntos. Identificándose entre XBEE por medio del PAND ID el cual se encarga de de ponerlos en un mismo canal garantizando la comunicación entre ellos.

Por otro lado el proyecto tiene un gran impacto social ya que va a ser entregado a una niña la cual posee discapacidad vocal y limitaciones motoras.

El prototipo fue diseñado para mejorar la calidad de vida de las personas que sufre de discapacidad vocal no obstante el prototipo puede ser utiliza también en industrias las cuales necesiten de un sistema inalámbrico, los mensajes a emitir dependen de la necesidad del sujeto en el que se busca implementar.

# **1.1 TITULO DEL PROYECTO**

UNLIMITED COMMNICATION

# **1.2 TEMA**

Implementación de un sistema inalámbrico en personas con discapacidad vocal.

# **1.3 PLANTEAMIENTO DEL PROBLEMA**

Proporcionar un medio de comunicación a personas que poseen limitaciones vocales ya que están siendo ignorados por una comunidad a razón de su inhabilidad.

La dificultad a la hora comunicarse de forma adecuada con el resto de la sociedad, causa que esta minoría se sienta ignorada y discriminada llegando al punto de no querer vivir.

Este proyecto será implementado puntualmente en una niña con discapacidades motoras y vocales.

Igualmente se desea resaltar la importancia de poderse comunicar al momento de tener una necesidad tanto corporal como fisiológica dado que se han presentado inconvenientes puesto que no le han entendido a tiempo y nuestra solución es la creación de un dispositivo capaz de reproducir los mensajes que contienen las palabras básicas para su comunicación.

Según el último censo realizado en año 2005 Colombia cuenta con 2.632.255 personas con discapacidades de las cuales 340.430 tiene discapacidad vocal.

(DANE, 2005)

# **1.3.1 DESCRIPCIÓN**

El proyecto Unlimited Communication será implementado inicialmente en personas las cuales sufren de discapacidad vocal con el ánimo de mejorar su calidad de vida.

El prototipo se comunica inalámbricamente lo cual es bastante bueno para la población en la que se va a implementar ya que si este fuera cableado sería bastante incomodo a la hora de manipularlo.

# **1.3.2 FORMULACIÓN DEL PROBLEMA**

¿Qué soluciones existen actualmente y por qué deberían buscarse nuevas soluciones?

### Soluciones existentes

Según estudios realizados en el año 2013 y 2014 por estudiantes de la Universidad de minuto de Dios, Actualmente en Colombia no existe ningún sistema con las características similares a estas ya que los existentes son implementados en la industria "" y personas sin discapacidades

### Costo

El prototipo fue diseñado para que las personas de bajos recursos y que sufrieran de discapacidad vocal puedan acceder a un sistema de comunicación inalámbrico, ya que los existentes en el mercado son muy costosos. Y los existen implementados en la industria pero no cumplen con las características y necesidades básicas para personas con dicha discapacidad.

El costo de un sistema de comunicación inalámbrico es alrededor de \$10´000.00 a \$15´000.000 dependiendo de la cantidad de receptores que necesite, por otro lado el prototipo Unlimited Communication tiene el costo de \$2´000.000. El cual es asequible para personas de bajos estándares económicos.

# **1.4 ALCANCES Y DELIMITACIONES**

# **1.4.1 ALCANCES**

- 1) Minimizar la cantidad de personas que no se pueden comunicar y que sufren de discapacidad vocal.
- 2) Un dispositivo fácil de utilizar y ergonómico para la persona que lo va a manipular.
- 3) Garantizar la comunicación de un punto a otro.
- 4) Crear una compañía la cual se pueda sustentar por medio de la venta de estos dispositivos o diseños más actualizados.
- 5) Buscar entidades o fundaciones que manejen este tipo de población.
- 6) Crear una cooperativa para poder financiar el prototipo a las personas que lo necesiten, buscar financiación por parte del gobierno ya que este producto es costoso y muchas personas que lo necesiten quizás no puedan acceder a el por el costo del mismo.

### **1.4.2 DELIMITACIONES**

- 1) Mejorar la calidad de vida del sujeto sin alterar su vida cotidiana Mejorando cada día más.
- 2) Realizar un estudio detallado sobre la persona la cual se valla a implementar el prototipo y de esta forma poder diseñar una solución partiendo de las necesidades que tenga en cuanto a comunicación.
- 3) La garantía del proyecto es mejorar la comunicación de la persona en la vida social.

## **1.5 OBJETIVOS**

## **1.5.1 GENERAL**

Diseñar un módulo de comunicación el cual permitirá que las personas con limitaciones vocales y motoras puedan interactuar en el entorno en que se encuentran.

# **1.5.2 ESPECÍFICOS**

- Analizar el estado del individuo para observar la necesidad que tiene y de esta forma poderle dar solución en cuanto a la comunicación que tiene el individuo.
- Diseñar un prototipo de comunicación inalámbrica que facilite la interacción de un sujeto en condición de discapacidad (vocal y motora) con su entorno, utilizando mensajes audibles y visibles.
- Donar el prototipo diseñado a una niña cuya movilidad y habla es sumamente limitada.

### **1.6 JUSTIFICACION**

El prototipo consiste en satisfacer las necesidades básicas de comunicación a una joven de 15 años puesto que sus habilidades motoras tiene una carencia cerca de un 80% de su cuerpo entre las cuales se incluyen una discapacidad vocal.

Sus habilidades cerebrales están completamente sanas, la habilidad de reconocer y memorizar cualquier tema hablado o circunstancia que se le presente son muy elevadas para su situación, es una joven con un buen desarrollo cognitivo.

Al hablar con sus profesores se pudo corroborar que se gana todo por mérito propio pese a que la evalúan al mismo nivel de sus compañeros y nunca decae ante ningún obstáculo como actividades que involucren acciones de movimiento corporal como soporte a este tenemos una anécdota contada por su madre en la cual realizan un baile en el colegio y sus compañeros al ver que ella no se podía mover no sabían cómo excluirla de esta actividad.

Al darse cuanto de la actitud de sus compañerito llego a su casa y de inmediato se puso a practicar una y otra vez hasta que aprendió su coreografía. Estas ganas de salir adelante son las que se admiran puesto que se le ven las ganas de vivir ante una sociedad discriminativa.

La solución tecnológica es la creación de un dispositivo capaz de emitir las palabras más básicas de forma portable e inalámbrica para su comodidad.

## **1.7 MARCO DE REFERENCIA**

# **1.7.1 MARCO HISTÓRICO**

Una de las tecnologías que podemos tener de guía en el desarrollo de este prototipo es la silla de Stephen Hawking cuyas características principales se observa por el manejo de una pantalla implementada para su comunicación.

Su diseño va de la siguiente forma:

Está dividida en 3 partes: la primera es una computadora Lenovo X220 Tablet PC potenciada por un procesador i7, además, la Tablet PC incluye una webcam que Stephen utiliza para video llamadas mediante Skype.

Debajo de la silla de ruedas, encontramos una caja de color negro donde incluye el hardware para el sonido de voz, un amplificador de voz, regulador de voltaje, y un hardware con llave USB que recibe la información que envía el sensor de infrarrojo, el cual se encuentra en los lentes de Stephen. El sintetizador de voz se encuentra en otra caja del mismo tipo, pero ésta se encuentra en la parte trasera de la silla, donde se reciben comandos enviados desde la Lenovo Tablet PC, los cuales son enviados mediante una puerto USB serial.

Desde que Stephen Hawking envió una carta pidiendo ayuda a el cofundador de Intel Gordon Moore para ver si Intel podría mejorar el sistema de reconocimiento de diálogo que Stephen tenía, ya que estaba algo lento, la empresa encargada de elaborar los procesadores más utilizados en el mundo han estado trabajando para mejorar la forma en la que Stephen se comunica, ayudando con la creación de sistemas de reconocimiento facial.

Añadiendo un poco de sal a la nota, ¿Stephen no querrá probar un Mac o usar OS X como sistema operativo para minimizar problemas? No me gustaría que una mente tan brillante experimente un pantallazo azul.

(Lenovo e Intel encargados de la nueva computadora para Stephen Hawking, 2014).

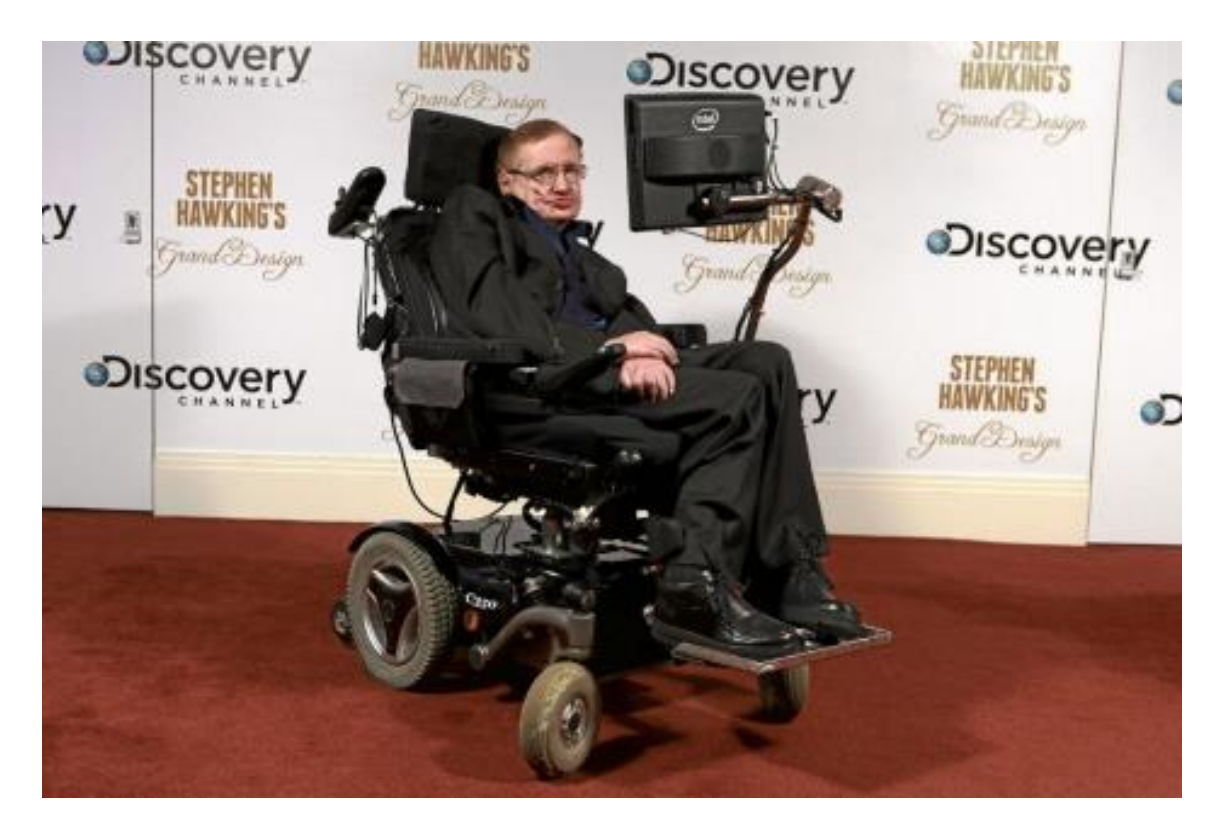

*Ilustración 1 silla de Stephen Hawking*

Según un artículo tecnológico y medicinal, había sido creada una nueva silla con estándares casi similares a la se Stephen Hawking; fue diseñada por:

Un neurólogo, una kinesióloga, un desarrollador de software y dos ingenieros rosarinos diseñaron un invento pionero en el país: una silla de ruedas inteligente que se mueve con el pensamiento. Funciona con un casco interactivo que tiene la capacidad de registrar las señales bioeléctricas provenientes de la actividad cerebral. Sus creadores aseguran que entre el 80 y el 90 por ciento de pacientes con enfermedades neurológicas pueden ser entrenados para utilizarla**.**

El proyecto, del que se conocen pocas experiencias en el mercado latinoamericano (sólo Alemania, Estados Unidos, Canadá y Japón han logrado avances similares en sillas de ruedas inteligentes), fue diseñado por la Fundación Rosarina de Neuro-Rehabilitación en colaboración con la empresa Interactive Dynamics. La idea se gestó en 2012 al conformarse un grupo de trabajo que logró fusionar las necesidades de la medicina y los avances de la informática.

Juan Pablo Manson, el encargado de desarrollar el software, sostuvo en diálogo con **Clarín** que el producto es "particular y único" porque se trata de un modelo "multi comando". El equipo logró transformar y adaptar la versión eléctrica que se ejecuta manualmente por un mando electrónico (joystick) a una silla de ruedas controlada por el cerebro.

Según la explicación de los científicos que trabajaron en el invento**,** las señales eléctricas cerebrales son capturadas por un "casco" colocado en la cabeza del paciente, el cual transmite parte de la actividad cerebral por ondas de radiofrecuencia (señales inalámbricas) a una computadora equipada con un software, que decodifica y activa los controles.

La silla de ruedas, no obstante, puede moverse también con el guiño de un ojo, con la voz o con el movimiento de la cabeza". En ese sentido, el aparato comparte las mismas características que la famosa silla de ruedas del físico Stephen Hawking, que está controlada por un ordenador que opera a través de leves movimientos de la cabeza y los ojos. "En este caso, de ahí su particularidad, también se mueve con el pensamiento. Está pensada para pacientes que no pueden mover los músculos de la cara", aseveró Manson.

El neurólogo Carlos Ballario, director médico de la Fundación, resaltó que lo revolucionario es que produce en los pacientes "una situación de relativa independencia que es muy gratificante". "Es para enfermedades específicas que producen debilidad muscular en brazos y piernas que lo incapacitan para moverse en sillas de ruedas manuales o eléctricas", detalló.

La intención de sus creadores es no apresurarse para sacar el producto al mercado. Está aún en una etapa de prueba (nueve pacientes ya la testearon). Admiten, sin embargo, que ya recibieron muchas llamadas de familiares d con enfermedades neurológicas que quieren probar su funcionamiento

(Clarin.com, 2013).

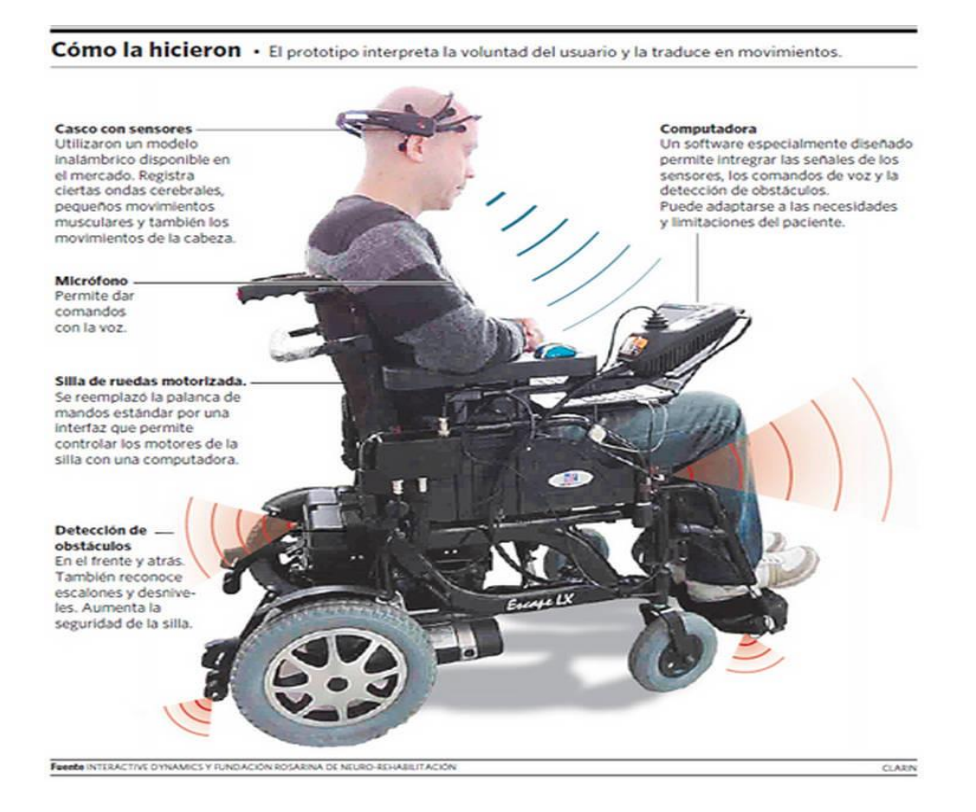

# **1.7.2 MARCO TEÓRICO**

Estos son algunos dispositivos de audio y de transmisión de datos que escogimos para emitir los mensajes del circuito:

- $\bullet$  Mp3
- Arduino
- Mp3 module built in memory (ref wt86601mo2)
- Xbee

# **Mp3**

En 1987 el Instituto Alemán Fraunho ferinstitut Integrierte Schaltungen (Fraunhofer IIS) desarrolló un formato para transmitir audio digital comprimido. El nombre del proyecto fue EUREKA EU147 los científicos encargados, idearon un algoritmo (códec) capaz de comprimir el sonido sin pérdidas de calidad apreciables.

### ¿Cómo funciona?

El algoritmo de compresión del MP3 se basa en las limitaciones del oído humano, que sólo es capaz de captar frecuencias entre 20Hz y 20Khz (es más sensible entre 2 y 4Khz), y elimina las frecuencias inaudibles conservando la esencia del sonido. Al obtener un MP3 es posible seleccionar el nivel de codificación y compresión que se desea. Obviamente, a mayor compresión, menor calidad. A 128Kbits/44khz estéreo se consigue un buen equilibrio entre compresión y calidad y es el nivel que encontraremos por defecto en los compresores y en las canciones disponibles en la red.

Así el MP3 generó grandes ventajas frente a los formatos de grabación digital de audio con calidad CD, que requieren mucho espacio de almacenamiento.

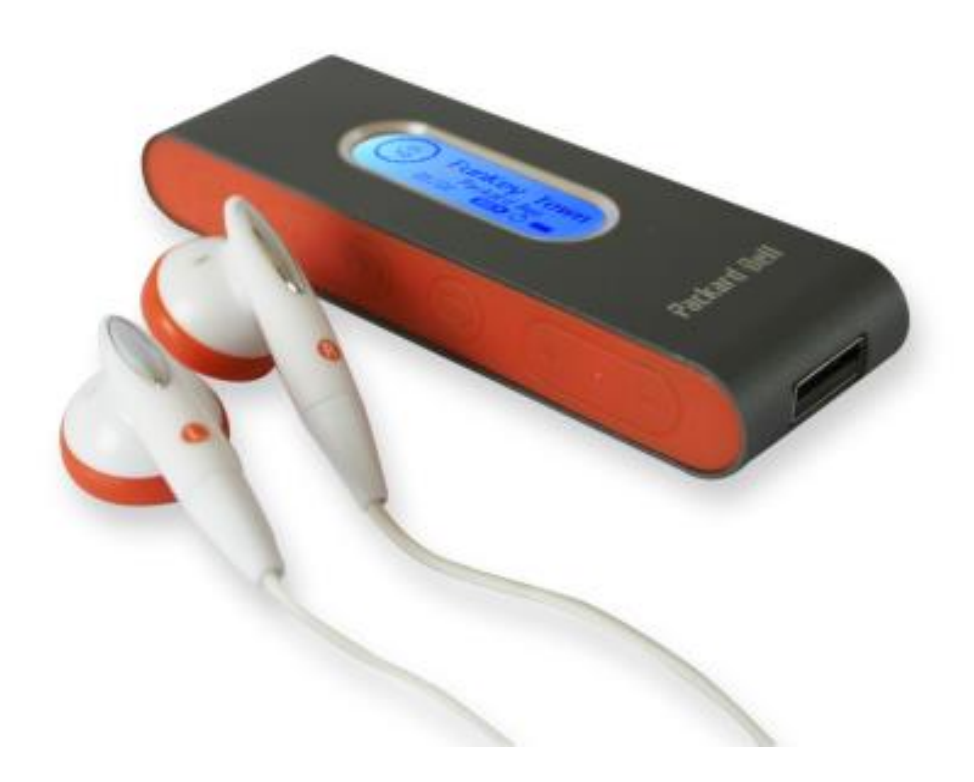

*Ilustración 3 Mp3*

En MP3 en cifras

El formato de audio usado en los dispositivos compacto (CD) usa 44.1 KHz. y 16 BIT, es decir, que graba 44.100 muestras de 16 BIT (2 bytes) cada segundo. Esta inmensa cantidad de datos es la que permite obtener un sonido de muy alta fidelidad.

Si multiplicamos 2 bytes \* 44.100 obtenemos que se necesitan 88.200 bytes por segundo en cada canal del estéreo. Así pues, necesitamos 176.400 bytes por segundo en una grabación estereofónica.

Multiplicando por 60, veremos que un solo minuto de grabación en calidad CD ocupa 10.584.000 bytes, es decir, 10.09 Mb por minuto.

Una pieza de 4 minutos ocuparía, por lo tanto, unos 40 Mb. Y comprimido al formato MP3 a razón de 10 a 1 serían 4Mb por canción.

(mp3, 2014)

### **Arduino**

El [hardware](http://es.wikipedia.org/wiki/Hardware) consiste en una placa con un microcontrolador [Atmel AVR](http://es.wikipedia.org/w/index.php?title=Atmel_AVR&action=edit&redlink=1) y puertos de [entrada/salida.](http://es.wikipedia.org/wiki/Entrada/salida)<sup>[4](http://es.wikipedia.org/wiki/Arduino#cite_note-Arduino-4)</sup> Los microcontroladores más usados son el

[Atmega168,](http://es.wikipedia.org/w/index.php?title=Atmega168&action=edit&redlink=1) [Atmega328,](http://es.wikipedia.org/w/index.php?title=Atmega328&action=edit&redlink=1) [Atmega1280,](http://es.wikipedia.org/w/index.php?title=Atmega1280&action=edit&redlink=1) [Atmega8](http://es.wikipedia.org/w/index.php?title=ATmega8&action=edit&redlink=1) por su sencillez y bajo costo que permiten el desarrollo de múltiples diseños. Por otro lado el software consiste en un entorno de desarrollo que implementa el [lenguaje de](http://es.wikipedia.org/wiki/Lenguaje_de_programaci%C3%B3n)  [programación](http://es.wikipedia.org/wiki/Lenguaje_de_programaci%C3%B3n) [Processing/](http://es.wikipedia.org/wiki/Processing)Wiring y el [cargador de arranque](http://es.wikipedia.org/wiki/Cargador_de_arranque) (bootlader) que corre en la placa. $4$ 

Desde octubre de 2012, Arduino se usa también con microcontroladores Cortexm3 de ARM de 32 bits<sup>[5](http://es.wikipedia.org/wiki/Arduino#cite_note-Arduino_Dude-5)</sup>, que coexistirán con las más limitadas, pero también económicas AVR de 8 bits. ARM y AVR no son plataformas compatibles a nivel binario, pero se pueden programar con el mismo IDE de Arduino y hacerse programas que compilen sin cambios en las dos plataformas. Eso sí, las microcontroladores CortexM3 usan 3.3V, a diferencia de la mayoría de las placas con AVR que usan mayormente 5V. Sin embargo ya anteriormente se lanzaron placas Arduino con ATMEL AVR a 3.3V como la Arduino Fío y existen clónicos de Arduino Nano y Pro como Meduino en que se puede conmutar el voltaje.

Arduino se puede utilizar para desarrollar objetos interactivos autónomos o puede ser conectado a software del ordenador (por ejemplo: [Macromedia](http://es.wikipedia.org/wiki/Macromedia_Flash)  [Flash,](http://es.wikipedia.org/wiki/Macromedia_Flash) [Processing,](http://es.wikipedia.org/wiki/Processing) [Max/MSP,](http://es.wikipedia.org/wiki/Max/MSP) [Pure Data\)](http://es.wikipedia.org/wiki/Pure_Data). Las placas se pueden montar a mano o adquirirse. El [entorno de desarrollo integrado](http://es.wikipedia.org/wiki/Entorno_de_desarrollo_integrado) libre se puede descargar gratuitamente.

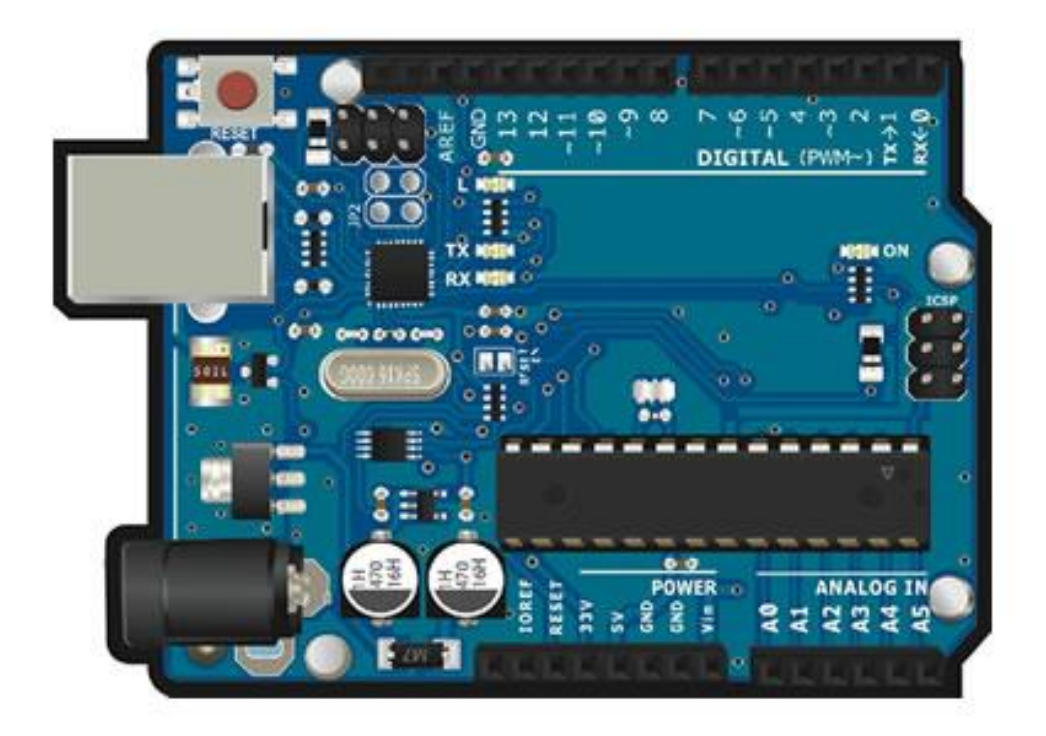

*Ilustración 4 arduino*

¿Por qué Arduino?

Hay muchos otros microcontroladores y plataformas con microcontroladores disponibles para la computación física. ParrallaxStamp, BX-24 de Net media, Phidgets, Handyboard del MIT, y muchos otros ofrecen funcionalidades similares. Todas estas herramientas organizan el complicado trabajo de programar un microcontrolador en paquetes fáciles de usar. Arduino, además de simplificar el proceso de trabajar con microcontroladores, ofrece algunas ventajas respecto a otros sistemas a profesores, estudiantes y amateurs:

- Asequible Las placas Arduino son más asequibles comparadas con otras plataformas de microcontroladores. La versión más cara de un modulo de
- Arduino puede ser montada a mano, e incluso ya montada cuesta bastante menos de 60€
- Multi-Plataforma El software de Arduino funciona en los sistemas operativos Windows, Macintosh OSX y Linux. La mayoría de los entornos para microcontroladores están limitados a Windows.
- Entorno de programación simple y directo El entorno de programación de Arduino es fácil de usar para principiantes y lo suficientemente flexible para los usuarios avanzados. Pensando en los profesores, Arduino está basado en el entorno de programación de Procesing con lo que el estudiante que aprenda a programar en este entorno se sentirá familiarizado con el entorno de desarrollo Arduino.
- Software ampliable y de código abierto- El software Arduino está publicado bajo una licencia libre y preparada para ser ampliado por programadores experimentados. El lenguaje puede ampliarse a través de librerías de C++, y si se está interesado en profundizar en los detalles técnicos, se puede dar el salto a la programación en el lenguaje AVR C en el que está basado. De igual modo se puede añadir directamente código en AVR C en tus programas si así lo deseas.
- Hardware ampliable y de Código abierto Arduino está basado en los microcontroladores ATMEGA168, ATMEGA328 y ATMEGA1280. Los planos de los módulos están publicados bajo licencia Creative Commons, por lo que diseñadores de circuitos con experiencia pueden hacer su propia versión del módulo, ampliándolo u optimizándolo. Incluso usuarios relativamente inexpertos pueden construir la versión para placa de desarrollo para entender cómo funciona y ahorrar algo de dinero.

(Arduino, 2010)

### **Mp3 module built in Memory (wt86601MO2)**

La transferencia de cualquier sección de la voz / música / canción en el flash Ventajas \* Built-in NAND FLASH. Este es otro módulo MP3 no están disponibles en el mercado. Las mayores ventajas de flash incorporado (en comparación con la tarjeta SD) es: Eliminar contacto mecánico, no aflojar, sin tarjetas de \ 'problemas de compatibilidad. Por lo tanto, conveniente para los productos de las vibraciones en la industria o en el campo. \* Con capacidad para música ocultos. Contenidos en la tarjeta SD fáciles de ser distribuido, copiado por otras empresas. Pero este módulo, se ha ocultado la zona y la zona pública. Los archivos de música sean programables por nosotros en primer lugar, a continuación, poner en la zona oculta, por lo que los usuarios finales no se pueden copiar los archivos, incluso formato no puede eliminar. Es una función única. Mientras que la música que los clientes usen normal puede ser descargado a través de USB directamente. \* Con el interfaz serial modo de control, que no está disponible en otros módulos. Es transfer cualquier sección de la voz / música / canción en la memoria FLASH. Aplicaciones electrodomésticos, como la navegación inteligente de los refrigeradores, aparatos de aire acondicionado, cocina de inducción y así sucesivamente, así como juguetes avanzados, electrónica automotriz.

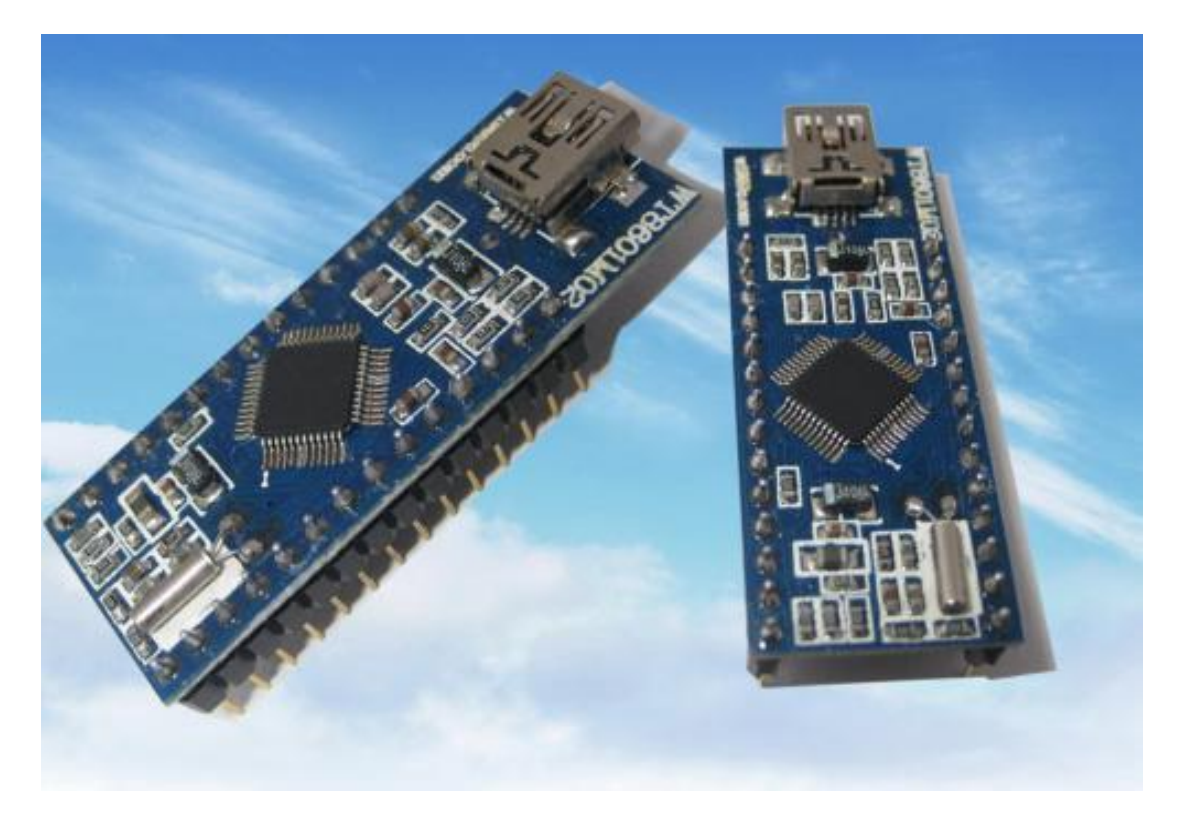

### *Ilustración 5 MP3 module*

(mp3 module, 2010)

### **Xbee**

Una buena forma de agregar conectividad inalámbrica a tu proyecto es utilizando los módulos Xbee de MaxStream. Los módulos Xbee proveen 2 formas amigables de

comunicación: Transmisión serial transparente (modo AT) y el modo API que provee muchas ventajas. Los módulos Xbee pueden ser configurados desde el PC utilizando el programa X-CTU o bien desde tu microcontrolador. Los Xbee pueden comunicarse en arquitecturas punto a punto, punto a multi punto o enana red mesh. La elección del módulo XBee correcto pasa por escoger el tipo de antena (chip, alambreo conector SMA) y la potencia de transmisión (2mW para 300 pies o 60mW para hasta 1 milla)

Los módulos Xbee pueden ser usados con nuestros adaptadores **[Xbee](http://www.olimex.cl/product_info.php?cPath=46_81&products_id=635)  [Explorer Serial](http://www.olimex.cl/product_info.php?cPath=46_81&products_id=635)** o **[Xbee Explorer USB](http://www.olimex.cl/product_info.php?cPath=46_81&products_id=417)**. Aquellos microcontroladores que trabajan con 5V necesitarán de una interfaz (**[Xbeeregulated](http://www.olimex.cl/product_info.php?cPath=46_81&products_id=586)**) para comunicarse con los módulos XBee.

Debido a que los módulos Xbee tienen una separación de pines de 2mm recomendamos utilizar una de nuestras **[tarjetas adaptadoras](http://www.olimex.cl/product_info.php?cPath=46_81&products_id=460)**. Nuestras tarjetas permiten conectar los módulos Xbee en cualquier protoboard estándar con separación de 0.1 pulgadas. Si vas a comunicar un módulo Xbee con un PC recomendamos utilizar el **[adaptador USB](http://www.olimex.cl/product_info.php?cPath=46_81&products_id=417)** que te va a permitir configurar tu módulo fácilmente y probar la configuración antes de utilizar el módulo en una red punto a punto.

Los módulos Xbee son económicos, poderosos y fáciles de utilizar. Algunas sus principales características son:

- Buen Alcance: hasta 300ft (100 mts) en línea vista para los módulos Xbee y hasta 1 milla (1.6 Km.) para los módulos Xbee Pro.
- 9 entradas/salidas con entradas analógicas y digitales.
- Bajo consumo <50mA cuando están en funcionamiento y <10uA cuando están en modo sleep.
- Interfaz serial.
- 65,000 direcciones para cada uno de los 16 canales disponibles. Se pueden tener muchos de estos dispositivos en una misma red.
- Fáciles de integrar.

Existen 2 series de estos módulos. La serie 1 y la serie 2 o también conocida como 2.5. Los módulos de la Serie 1 y la Serie 2 tienen el mismo pin-out, sin embargo, NO son compatibles entre sí ya que utilizan distintos chipset y trabajan con protocolos diferentes.

La serie 1 está basada en el chipset Freescale y está pensado para ser utilizado en redes punto a punto y punto a multipunto. Los módulos de la serie 2 están basados en el chipset de Ember y están diseñados para ser utilizados en aplicaciones que requieren repetidores o una red mesh. Ambos módulos pueden ser utilizados en los modos AT y API.

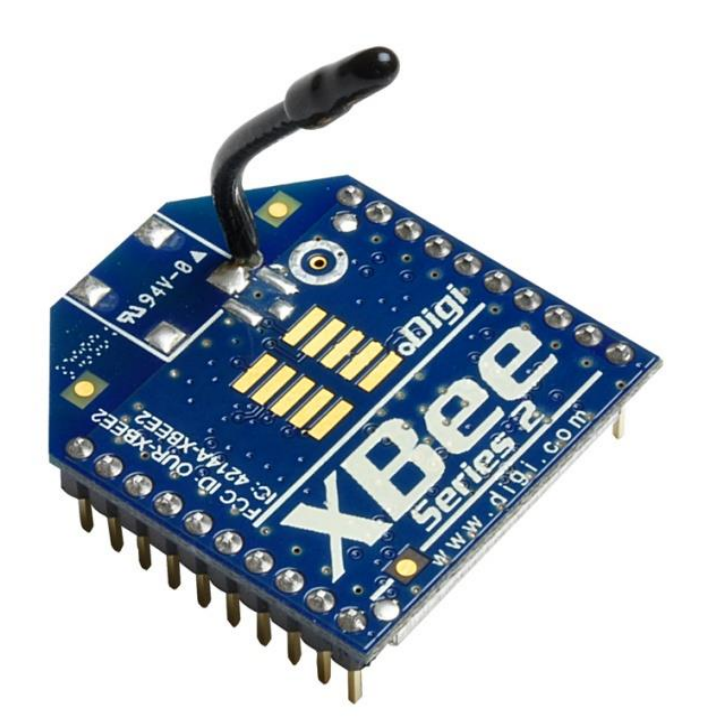

*Ilustración 6 Xbee*

(XBEE, 2011)

### **1.7.2.1 FASE DE INICIO**

**Descripción del producto o servicio:** el proyecto **Unlimited Communication** fue una idea tomada por la universidad minuto de dios y desarrollada por estudiantes de la facultad tecnológica, el cual busca suplir las necesidades de comunicación de un sujeto, mejorando la calidad de vida por medio de un sistema de comunicación inalámbrica.

Unlimited Communication es un sistema de comunicación inalámbrico y se caracteriza por servir a las personas con limitaciones vocales por medio de mensajes visibles y audibles. El cual tiene una comunicación por medio de modulo XBEE sus características son comunicación inalámbrica, trasmisión de un punto a N puntos, el modulo XBEE técnicamente se comunica con radio frecuencia RF y ondas electromagnéticas, para alimentar el modulo se debe de garantizar un voltaje de 3.3v en la entrada de energía, el amplificador de sonido cuenta con un modulo MP3 con una tarjeta micro SD de 2G y su alimentación es de 3,7 voltios en su entrada de energía, también cuanta con un amplificador de 4W-8 OHM y un alcance de 25 MTS, cuenta con dos receptores y un trasmisor.

El modulo trasmisor se caracteriza por ser el encargado de enviar la señal de control a los receptores por medio de ondas electromagnéticas, utilizando código ASCII con una frecuencia de 2,4 GHz también cuenta con seis botones a los cuales se les asigno un mensaje a cada uno "los mensajes son de necesidad básica".

## **MENSAJES:**

**SI NO ME DUELE TENGO HAMBRE DEBO IR AL BAÑO GRACIAS** 

Los módulos receptores se caracterizan por recibir la señal y emitir el mensaje de forma visual y auditiva, tiene una pantalla LCD de 16\*2, también posee su respectivo XBEE, un parlante de 4 watts y un power band que le brinda la energía necesaria para su funcionalidad.

### **Objetivo del Proyecto**

Diseñar un módulo de comunicación el cual permitirá que las personas con limitaciones vocales y motoras puedan interactuar en el entorno en que se encuentran.

. **Beneficios del proyecto:** integración del individuo a la sociedad.

- Mejora la comunicación en el entorno en que se desenvuelve el individuo.
- Permite darle un uso loable al conocimiento adquirido durante la formación.
- Fomenta la participación del sujeto en espacios culturales y sociales

### **Grupo a cargo del proyecto:**

**Líder del grupo:** Ricardo Fonseca **Integrantes:** José David Moreno Martínez Camilo Alejandro Beltrán Rojas Stives Forero Castro Jean Sebastián Meneses García

# 2 **FASE DE IMPLEMENTACION**

# **2.1 FACTIBILIDAD**

Existen pocas opciones de comunicación para personas discapacitadas, aunque los recursos para elaborar dispositivos si se encuentran en el mercado; mientras que estos no tiendan hacer tan elevados en su construcción sino en cambio tratan desarrollo de este proyecto se utilizaron los recursos del mercado y del conocimiento de la persona para detener bajos presupuestos y una reducción de tiempo en su entrega final.

# **2.1.1 TÉCNICA**

Partiendo de los conocimientos se diseña un módulo de comunicación para personas discapacitadas con limitaciones vocales. El modulo será un sistema electrónico el cual se interconecta entre transmisión y recepción por medio de módulos XBEE.

# **2.1.2 FACTIBILIDAD ECONÓMICA**

La factibilidad económica para el desarrollador es bastante ya que el prototipo cuenta con dispositivos electrónicos bastante comunes en el mercado y de un bajo costo, sin dejar de la mano calidad del producto.

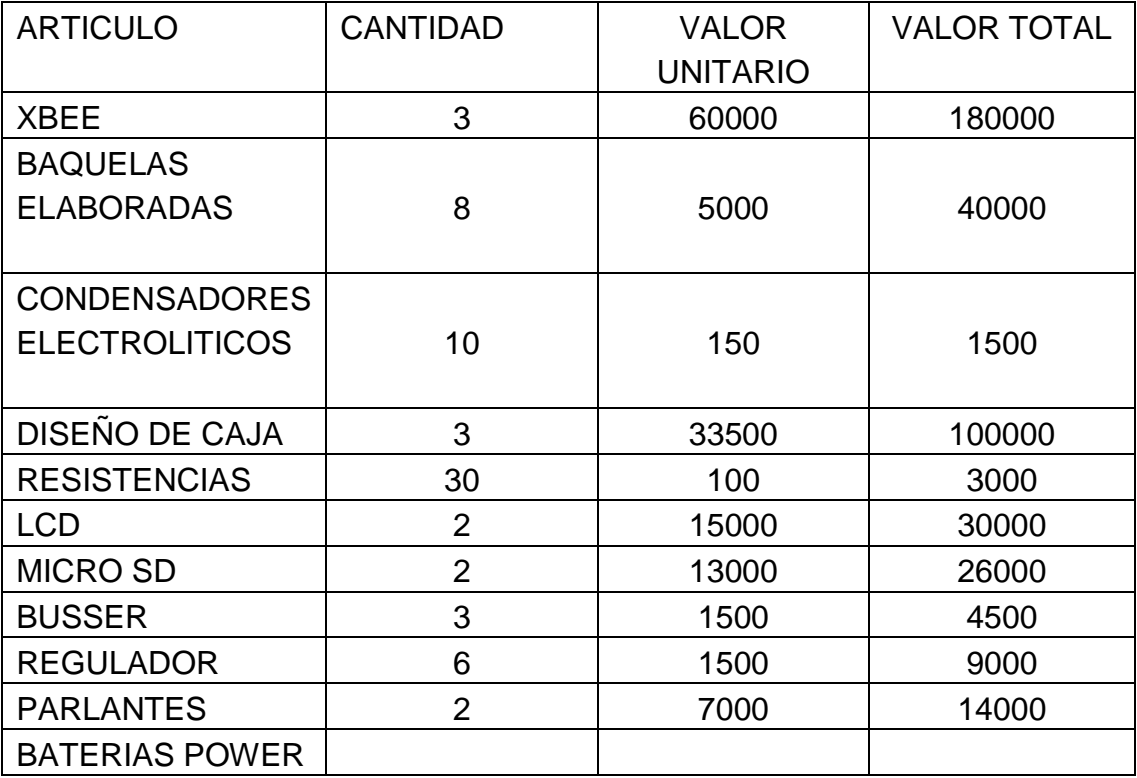

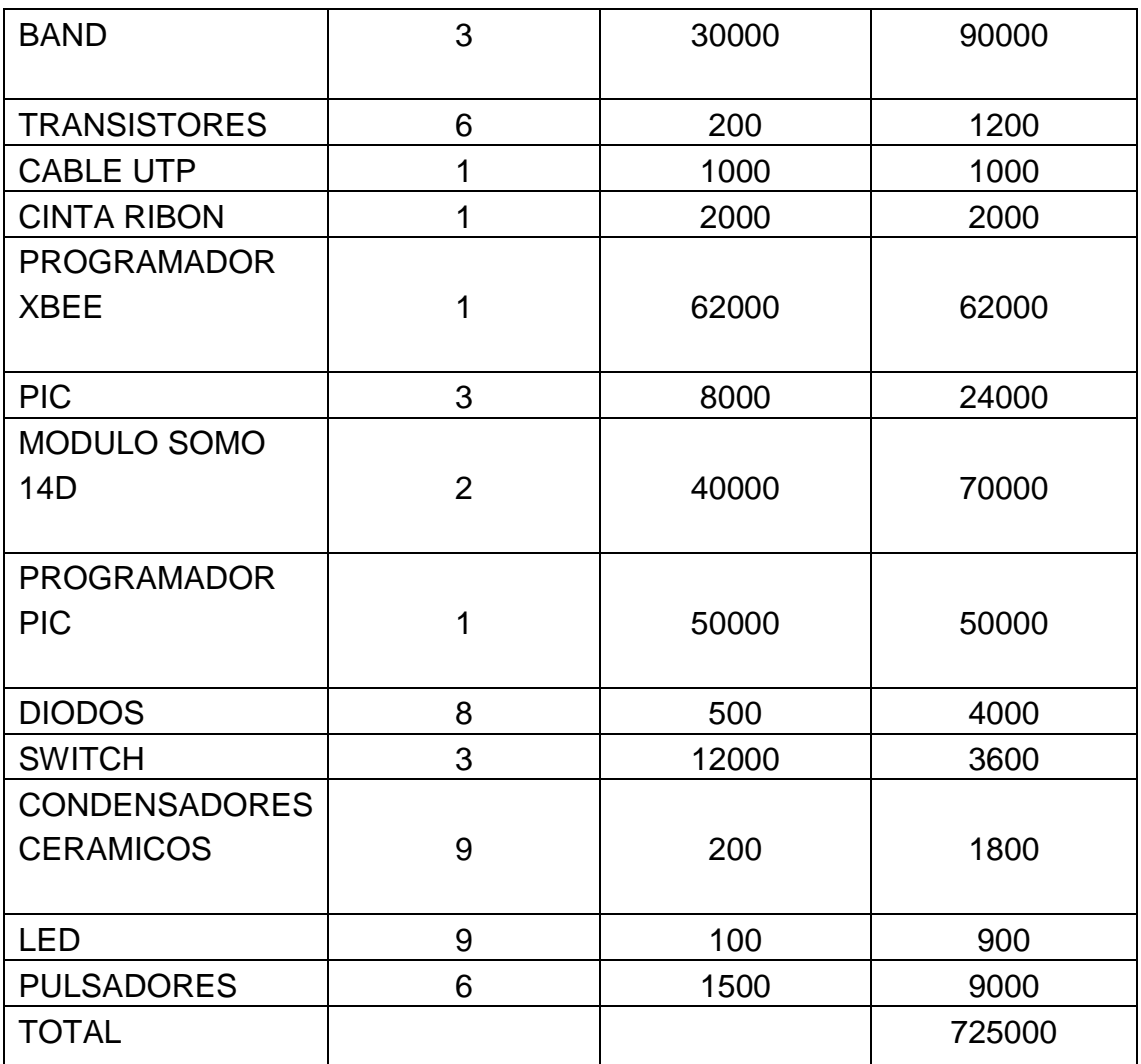

# *Tabla 1. COSTOS DEL PROYECTO*

La factibilidad para el sujeto o cliente; Unlimited Communication fue diseñado como proyecto de grado por parte de los estudiantes de la universidad minuto de Dios para ser donado a una niña con limitaciones vocales. Por otro lado el prototipo Unlimited Communication vendido a personas que presenten estas dificultades por un costo de \$2´000.000 el cual es un valor bastante económico ya que cuenta con una comunicación inalámbrica.

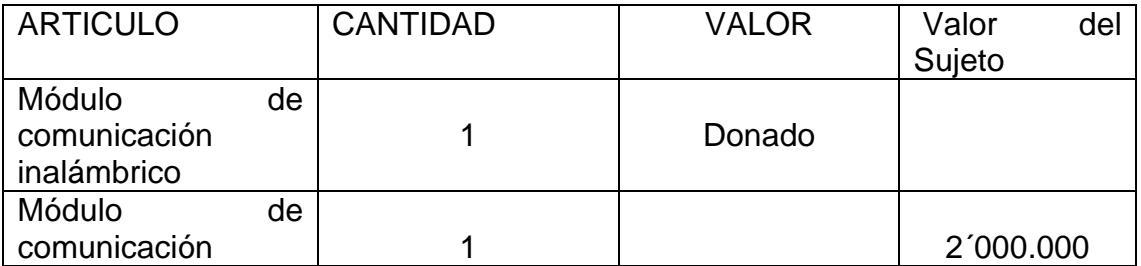

| inalámbrico  |        |           |
|--------------|--------|-----------|
| <b>TOTAL</b> | Donado | 2'000.000 |

*Tabla 2. Valor para la persona quien se dona o pretenden vender*

# **2.1.3 FACTIBILIDAD LEGAL**

En la actualidad no se encuentra artículos similares patentados que pida el proyecto para su legalidad ante la sociedad. Actualmente el proyecto Unlimited Communication se encuentra patentado por la universidad minuto de Dios por los estudiantes de tecnología electrónica, validando de esta forma la materia de proyecto de grado de la cual se ha venido realizando un estudio desde el año 2013 por parte del estudiantado.

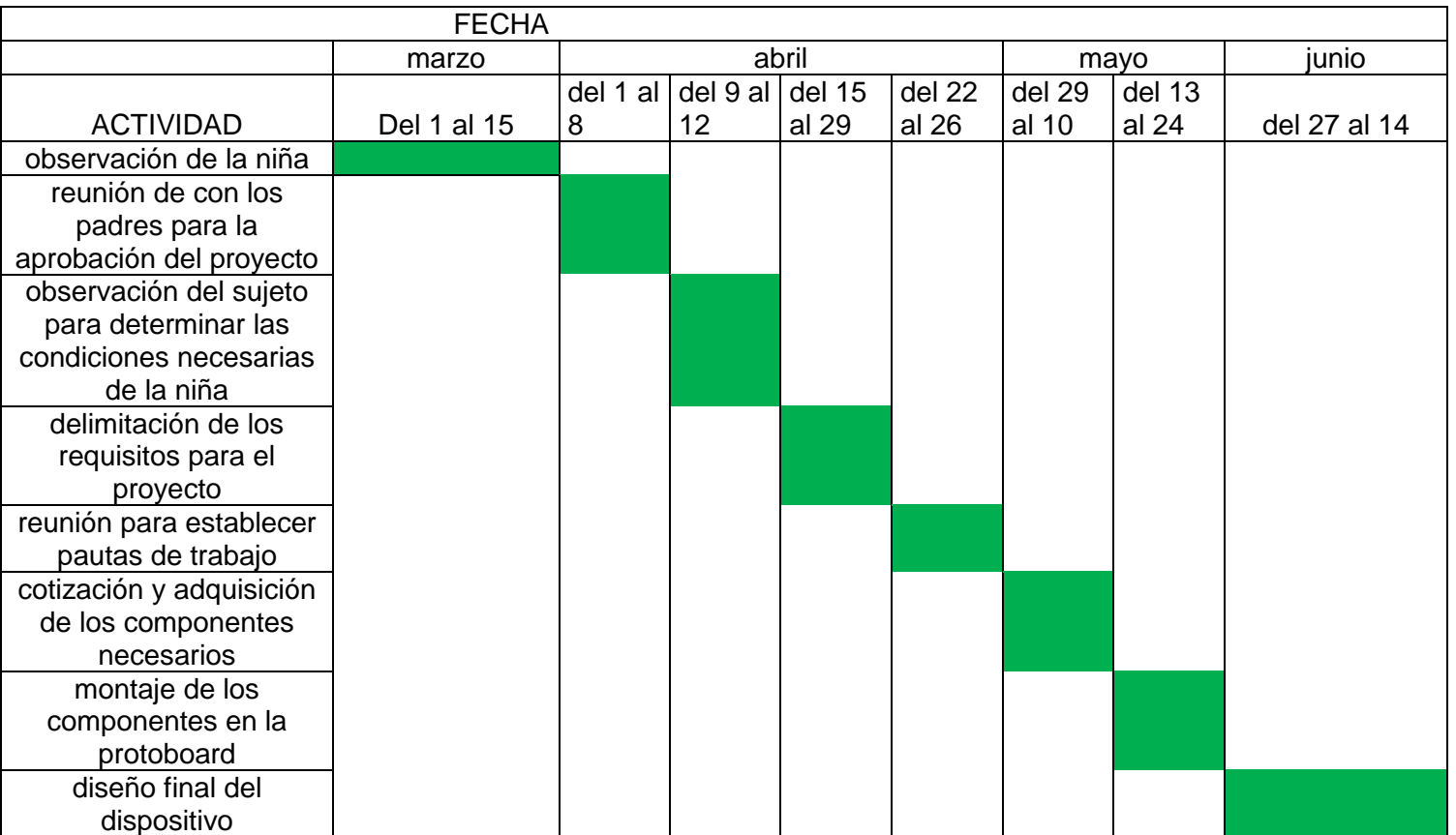

# **2.2 CRONOGRAMA DE ACTIVIDADES**

*Tabla 3. Cronograma de actividades del dispositivo alámbrico*

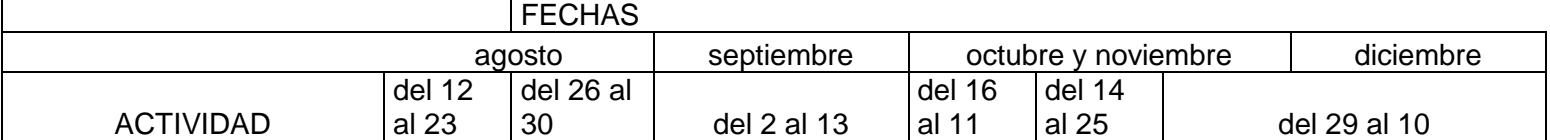

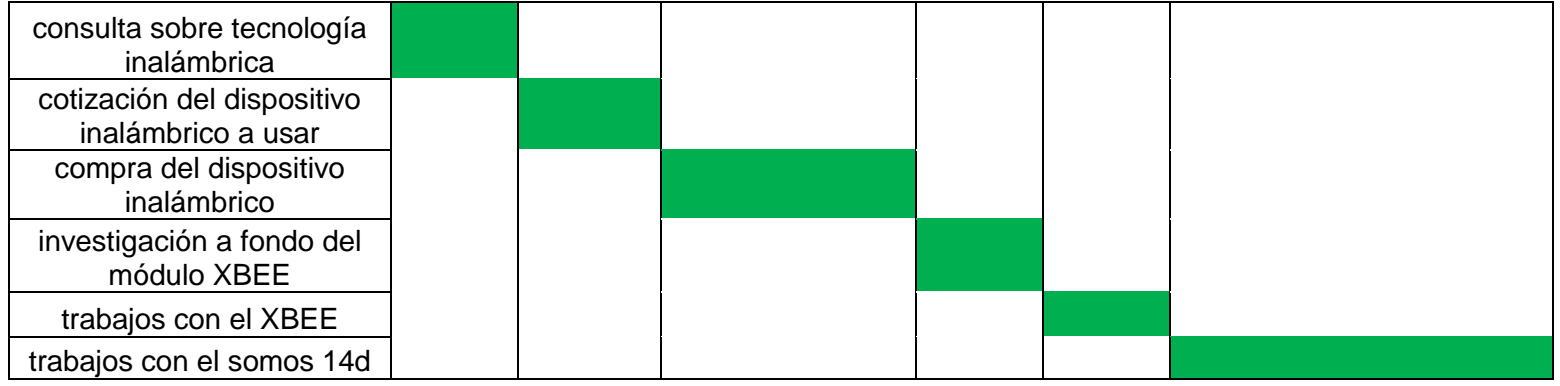

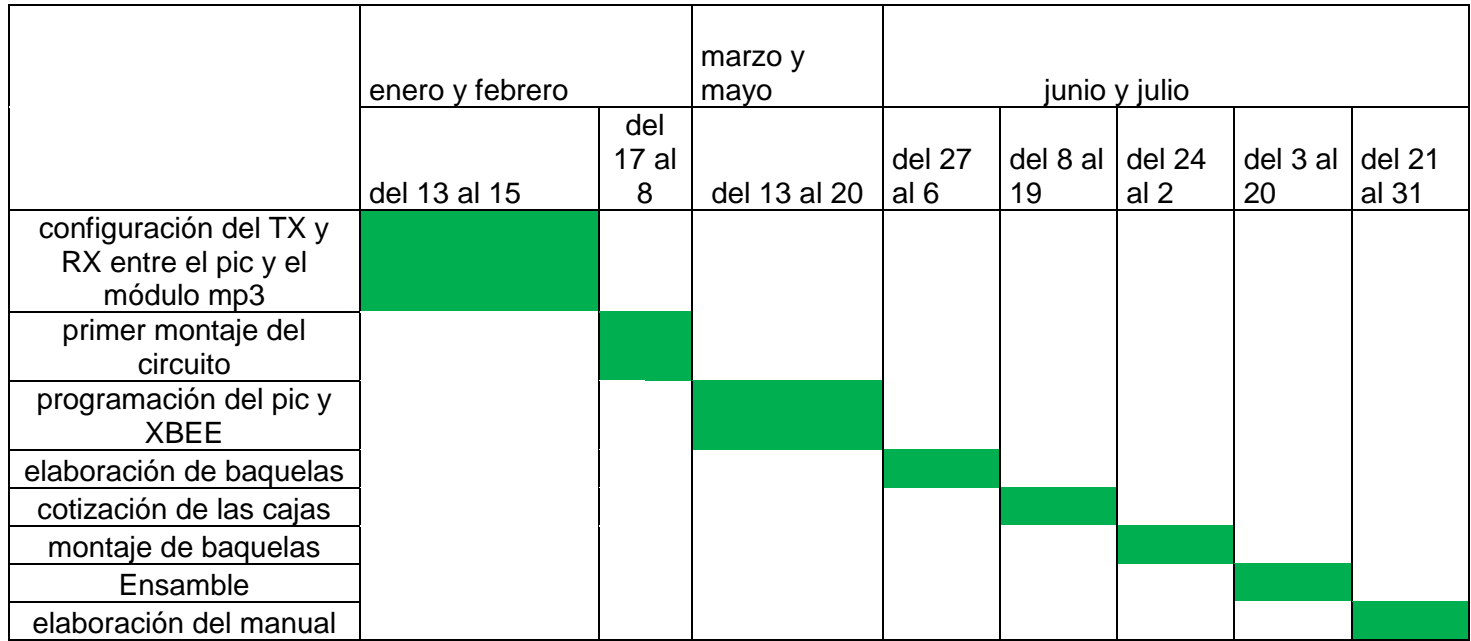

*Tabla 4. Actividades finales para el dispositivo*

# 3 **FASE DE EJECUCION**

# **3.1 HISTORIA**

**3.3.1 Fase 1"**estudio y observación de las necesidades básicas del sujeto**"**

# **VISITA N° 1**

Estas primeras evidencias son el más importante puesto que de estas surge el proyecto, estas fotos nos demuestran principalmente las condiciones como

está la niña y cuáles son los inconvenientes que debemos presentar a la hora de su solución.

Principalmente para empezar su desarrollo observamos cómo es su movimiento de sus manos y su forma de oprimir los botones de un portátil a la hora de comunicarse ante los demás.

En este día lo que hicimos es q le preguntamos que si quería ayudarnos en esto y que nos escribiera si tenía algunas preguntas.

## **VISITA N° 2**

En estas fotos lo que queremos demostrar es lo siguiente:

Lo que pretendimos con estas fotos fue que a ella le pusimos unos ejercicios de movimiento con el cual nos ayude a facilitar su movimiento con sus manos y su fácil manejo un de dispositivo de cartón y cuera a ver cómo se comportaba para cuando vallamos a implementar el verdadero con todo lo que hemos planeado colocar a este.

Lo que logramos con esto fue que empezara primero a mover las 2 manos como para que cuando mostremos el dispositivo pueda usarse en las ambas manos y también porque la motivamos a realizar cosas que le guste realizar.

**3.3.2FASE 2 "**circuito de pruebas diseñado en protoboard**"**

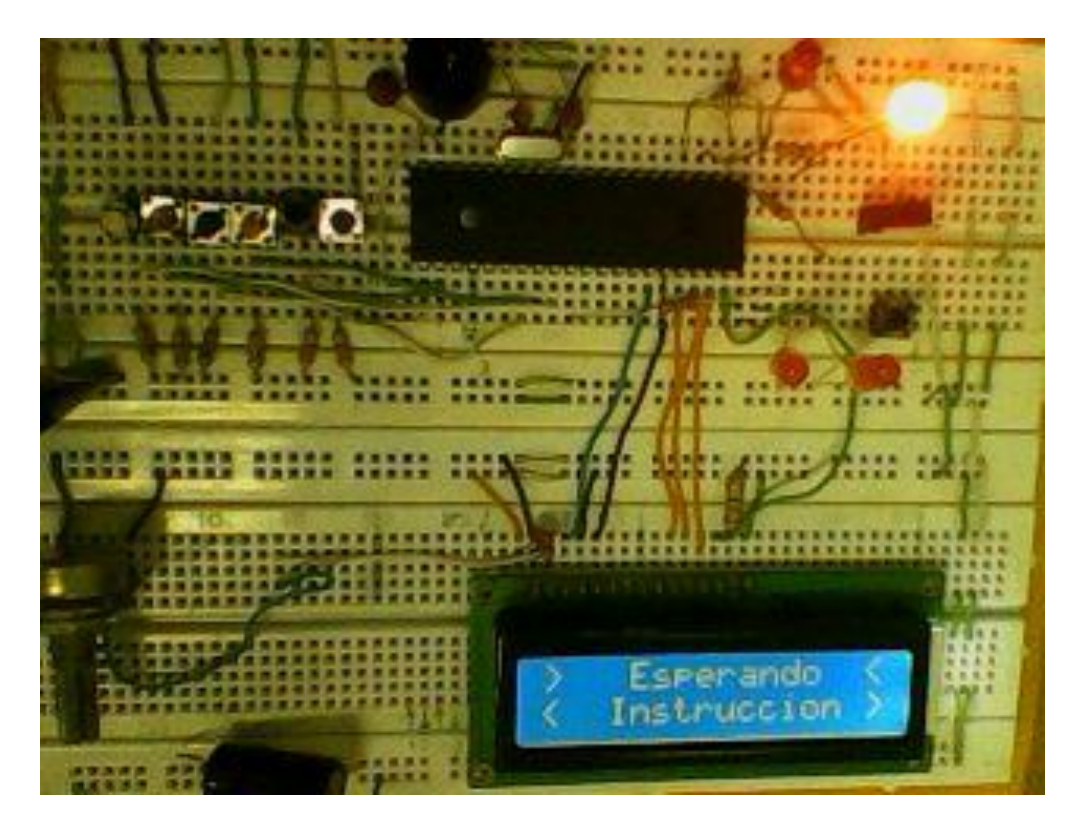

*Ilustración 7 primer circuito de prueba*

Primero se realizó la programación básica para el diseño inicial del circuito el cual tuvo una duración entre 7 a 8 meses para realizar sus primeras pruebas.

Inicialmente se diseñó un dispositivo cableado el cual se comunicaba por medio de bit (0-1), con un reproductor mp3 y un microcontrolador 16f877a cuya función es realizar el control del reproductor.

## **3.3.2.1 Diseño de tarjetas de transmisión cableadas**

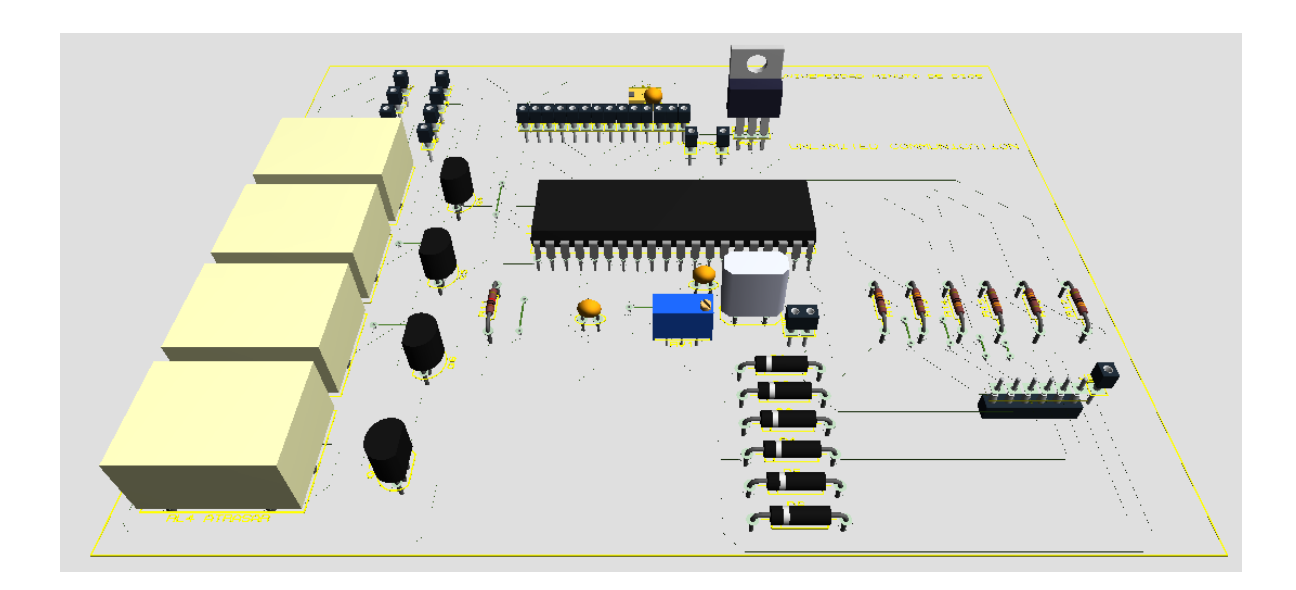

### **Tarjeta del modulo**

*Ilustración 8 diseño del circuito cableado 3D*

Tarjeta de comunicación "RX" es la encargada de recibir todos los pulsos y señales emitidas por parte de la tarjeta de transmisión, cuenta con diferentes componentes electrónicos los cuales son: -transistores

-relés

-resistencias

-microcontrolador

-regulador

-regleta de LCD 16\*2

-condensadores cerámicos y electrolítico

-busser

-cristal de 4 MHZ

-base para integrado de 40 pines

### **Simulación en proteus**
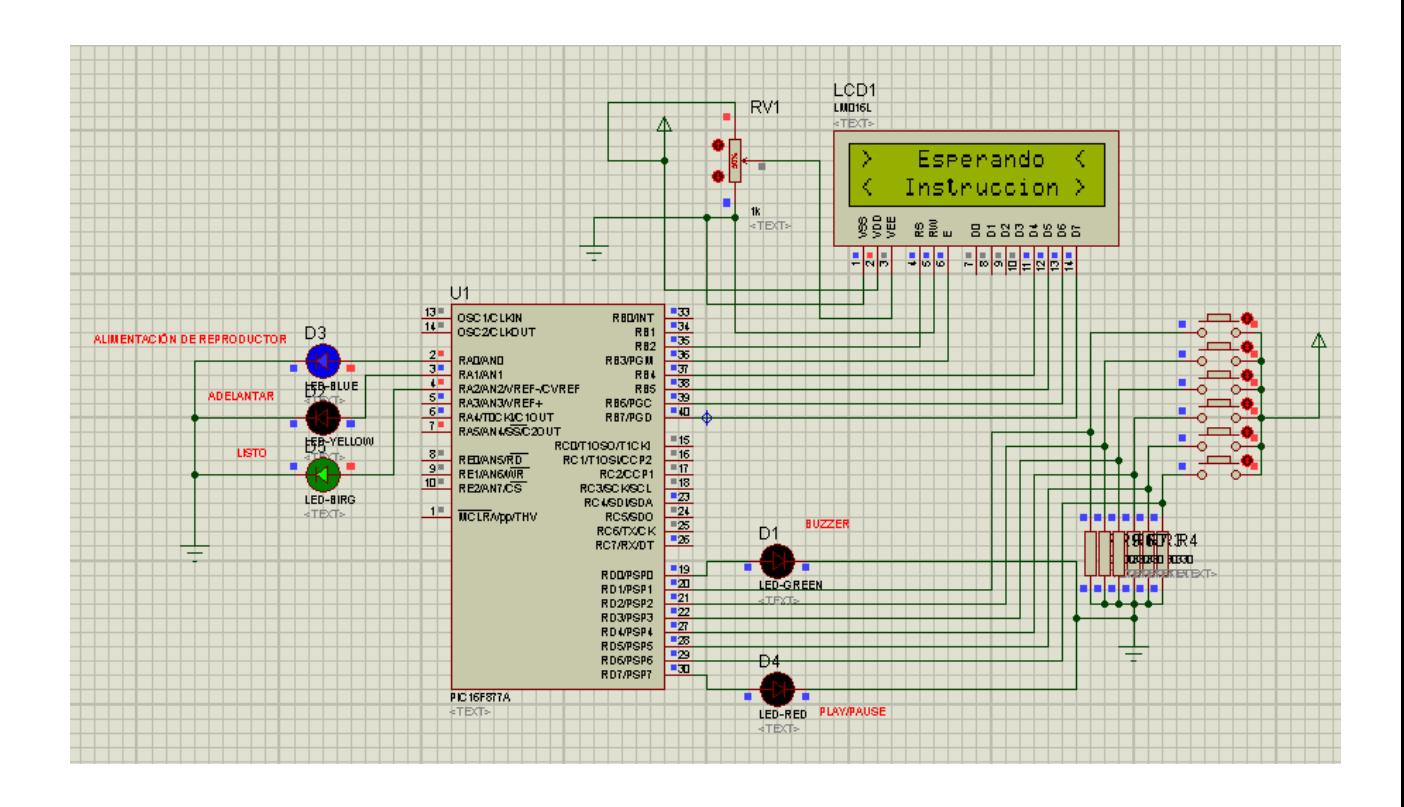

*Ilustración 9 diseño de proteus*

**PCB "ARES"**

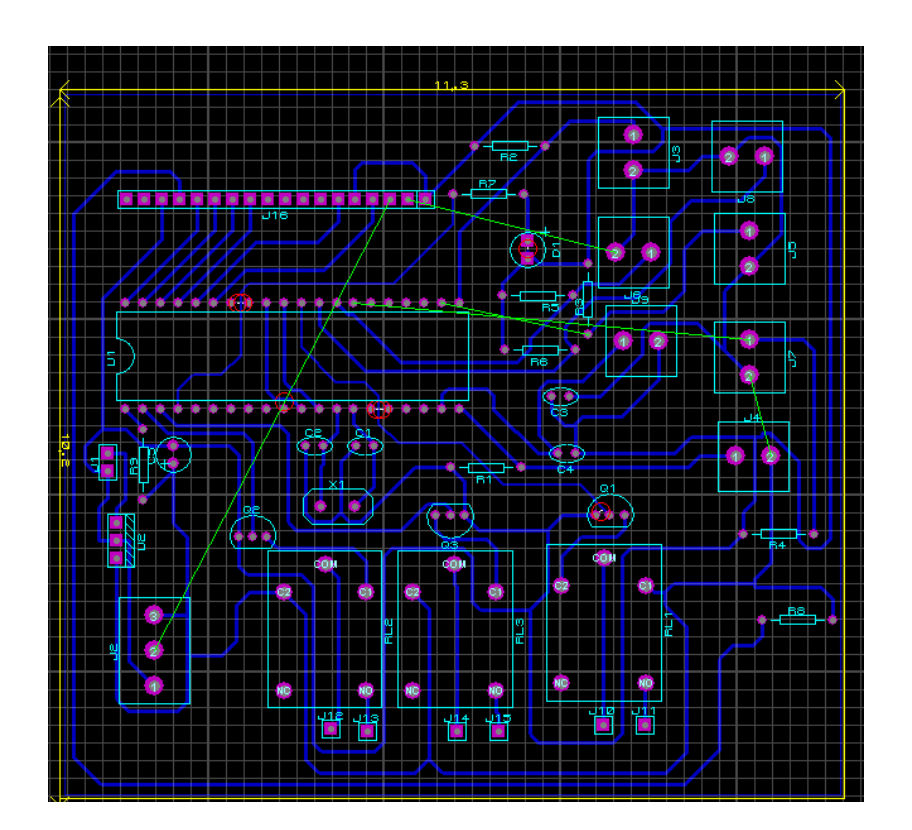

#### *Ilustración 10 PCB*

#### **Tarjeta de comunicación "TX"**

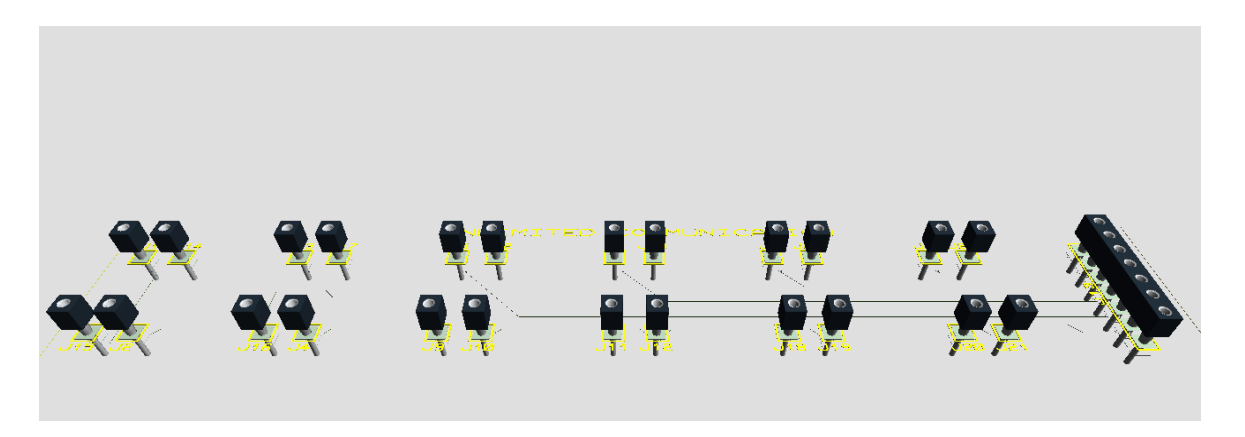

## *Ilustración 11 tarjeta TX*

Tarjeta de comunicación la cual cumple la función de enviar los datos a la tarjeta receptora, la cual cuenta con:

-Pulsadores. -conector ribon.

#### **3.3.2.2 Programación**

La programación del prototipo se realizó en el programa micro Basic.

: Programa paula

Dim contador as integer Dim a as integer

trisb=0 portb=0

trisd=01111110 portd=0

trisc=00000111 portc=0

trisa=0 porta=0

contador=1  $a=2$ 

```
main:
inicio:
lcd_init(portb) 'multiplexo salida
lcd_cmd(lcd_cursor_off) 'cursor 00
While contador=1
lcd out (1, 1, "> Esperando \lt")
lcd out (2, 1, "< Instruction >")
if a=2 then
porta= 00000001 ' INICIA ALIMENTACIÓN DEL REPRODUCTOR
delay_ms(3600) let CSPERA 3 SEGUNDOS
portd= 10000000 ' ENVIA UN UNO PARA PAUSAR EL REPRODUCTOR
delay_ms(500) | MANTIENE EL UNO DURANTE 500 MILISEGUNDOS
portd= 00000000 ' EL PUERTO VUELVE A CERO
porta= 00000101 ' EL PIC INDICA QUE EL DISPOSITIVO ESTA LISTO
a=a+1
end if
if portd=%00000010 then ' SI OPRIMEN EL PRIMER PULSADOR
porta=%00000001 ' MANTIENE LA ALIMENTACIÓN DEL REPRODUCTOR
portd=%00000001 ' ENCIENDE EL BUZZER
delay_ms(1000) local DURANTE UN SEGUNDO
portd=%10000000 ' ENVIA UN UNO PARA DESPAUSAR EL 
REPRODUCTOR
delay_ms(300) ' MANTIENE EL UNO DURANTE 500 MILISEGUNDOS
portd=%00000000 ' EL PUERTO VUELVE A CERO
\text{Ind} out(1,1,"< Debo Ir >")
lcd\_out(2,1,"> Al Baño <")
delay ms(3000)
porta=%00000000 ' INTERRUMPE LA ALIMENTACIÓN DEL 
REPRODUCTOR
delay_ms(300) ' DURANTE 300 MILISEGUNDOS
a=2end if
if portd=%00000100 then ' SI OPRIMEN EL SEGUNDO PULSADOR
porta=%00000001 ' MANTIENE LA ALIMENTACIÓN DEL REPRODUCTOR
portd=%00000001 ' ENCIENDE EL BUZZER
delay_ms(1000) local DURANTE UN SEGUNDO
portd=%00000000 ' EL PUERTO VUELVE A CERO
porta=%00000011 ' ENVIA UN UNO PARA ADELANTAR EL 
REPRODUCTOR
delay ms(150) <sup>'</sup> MANTIENE EL UNO DURANTE 150 MILISEGUNDOS
porta=%00000001 ' EL PUERTO VUELVE A CERO
\text{Ind} out (1, 1, \cdot \cdot \cdot \cdot \text{Muchas } > \cdot \cdot)\text{Ind}\text{Out}(2, 1, "> \text{Gracias } <")delay_ms(3000)
porta=%00000000 ' INTERRUMPE LA ALIMENTACIÓN DEL 
REPRODUCTOR
```
delay\_ms(150) <sup>'</sup> DURANTE 150 MILISEGUNDOS  $a=2$ end if if portd=%00001000 then ' SI OPRIMEN EL TERCER PULSADOR porta=%00000001 ' MANTIENE LA ALIMENTACIÓN DEL REPRODUCTOR portd=%00000001 ' ENCIENDE EL BUZZER delay\_ms(1000) local DURANTE UN SEGUNDO portd=%00000000 ' EL PUERTO VUELVE A CERO porta=%00000011 ' ENVIA UN UNO PARA ADELANTAR EL REPRODUCTOR delay\_ms(150) ' MANTIENE EL UNO DURANTE 150 MILISEGUNDOS porta=%00000001 ' EL PUERTO VUELVE A CERO delay\_ms(150) local DURANTE 150 MILISEGUNDOS porta=%00000011 ' ENVIA UN UNO PARA ADELANTAR EL REPRODUCTOR delay\_ms(150) | MANTIENE EL UNO DURANTE 150 MILISEGUNDOS porta=%00000001 ' EL PUERTO VUELVE A CERO  $\text{Ind}$  out  $(1, 1, "< M e >")$  $\text{Ind}\text{Out}(2, 1, ">$  Duele  $\lt'$ ") delay\_ms(3000) porta=%00000000 ' INTERRUMPE LA ALIMENTACIÓN DEL REPRODUCTOR delay\_ms(150) <sup>'</sup> DURANTE 150 MILISEGUNDOS  $a=2$ end if if portd=%00010000 then ' SI OPRIMEN EL CUARTO PULSADOR porta=%00000001 ' MANTIENE LA ALIMENTACIÓN DEL REPRODUCTOR portd=%00000001 ' ENCIENDE EL BUZZER delay\_ms(1000) local 'DURANTE UN SEGUNDO portd=%00000000 ' EL PUERTO VUELVE A CERO porta=%00000011 ' ENVIA UN UNO PARA ADELANTAR EL REPRODUCTOR delay\_ms(150) | MANTIENE EL UNO DURANTE 150 MILISEGUNDOS porta=%00000001 ' EL PUERTO VUELVE A CERO delay\_ms(150) <sup>'</sup> DURANTE 150 MILISEGUNDOS porta=%00000011 ' ENVIA UN UNO PARA ADELANTAR EL REPRODUCTOR delay\_ms(150) | MANTIENE EL UNO DURANTE 150 MILISEGUNDOS porta=%00000001 ' EL PUERTO VUELVE A CERO delay\_ms(150) ' DURANTE 150 MILISEGUNDOS porta=%00000011 ' ENVIA UN UNO PARA ADELANTAR EL REPRODUCTOR delay\_ms(150) | MANTIENE EL UNO DURANTE 150 MILISEGUNDOS porta=%00000001 ' EL PUERTO VUELVE A CERO lcd out  $(1, 1, "< Respuesta >")$  $\text{Ind}$  out  $(2, 1, "> No < "')$ delay\_ms(3000) porta=%00000000 ' INTERRUMPE LA ALIMENTACIÓN DEL REPRODUCTOR delay\_ms(150) <sup>'</sup> DURANTE 150 MILISEGUNDOS

a=2 end if

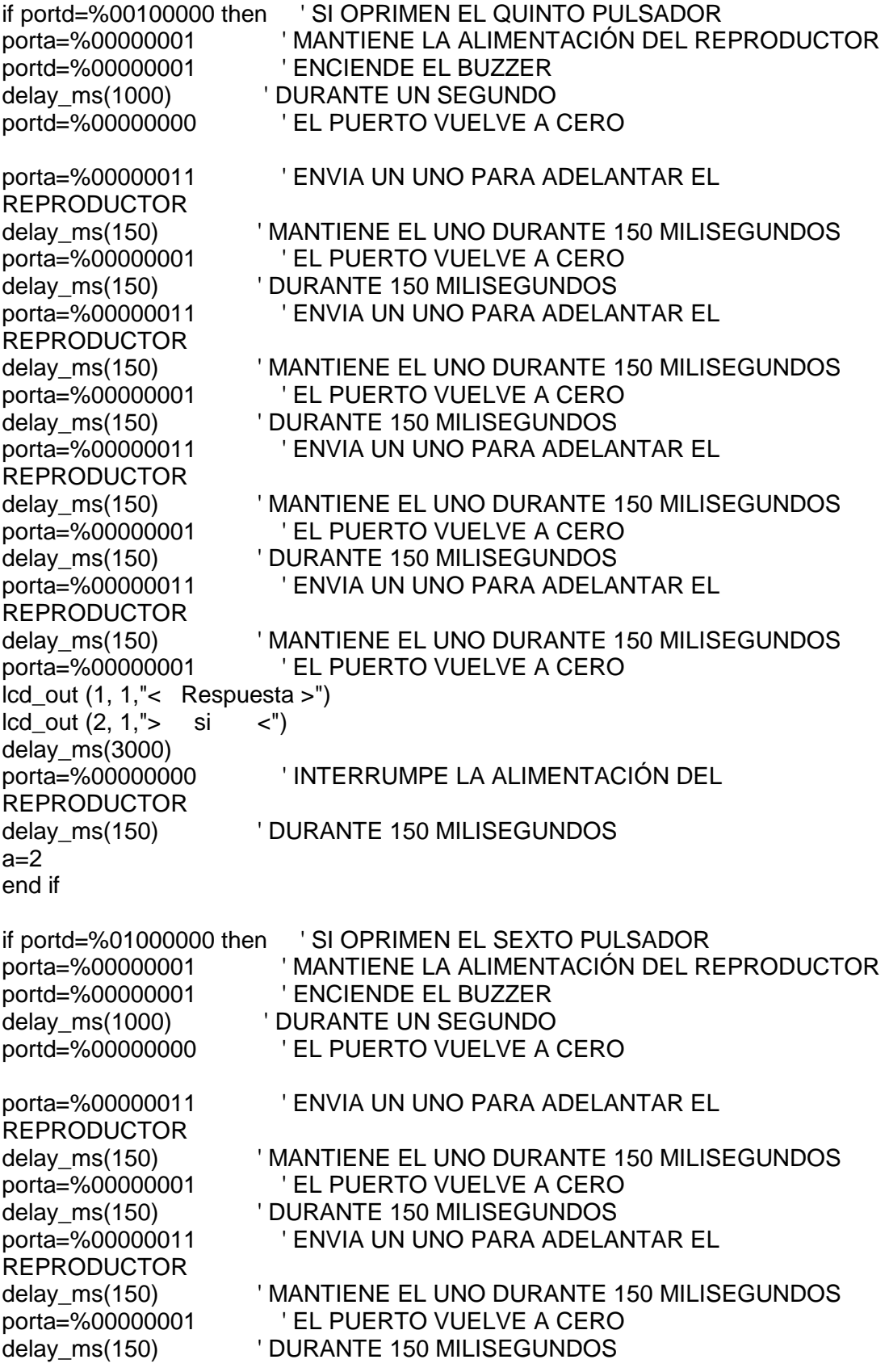

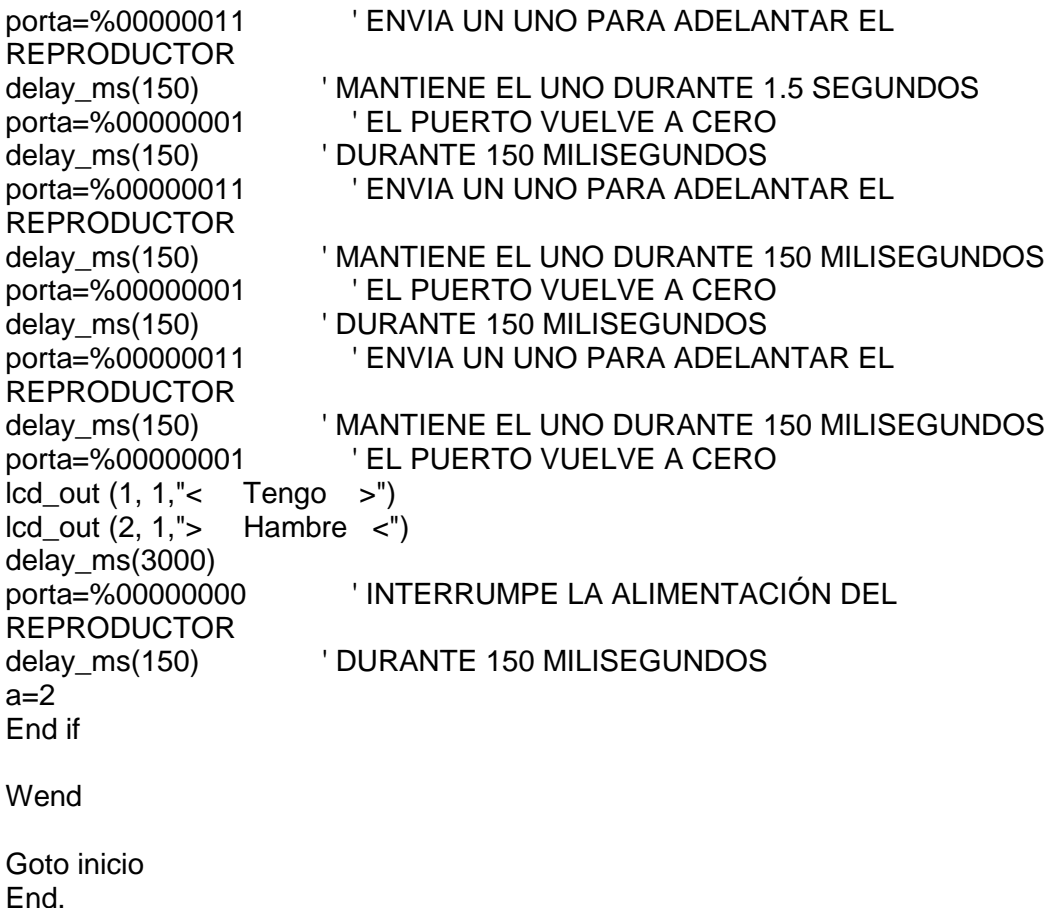

#### **3.3.3 FASE 3 SISTEMA INALAMBRICO**

La implementación de módulos que permitan realizar la comunicación de forma inalámbrica se utiliza para incrementar la practicidad en la manipulación del dispositivo, disminuyendo también la posibilidad de ocasionar daños al prototipo, al prescindir de cables que vinculen las partes del mismo. Por otro lado es importante recalcar que de esta manera se puede conseguir un mayor alcance haciendo el proceso de comunicación mucho más óptimo al reducir la barrera que involucra la distancia.

La comunicación inalámbrica se realiza a través de unos componentes llamados XBEE, los cuales funcionan por medio de radiofrecuencia y trabajan a una velocidad de 2.4 GHz. Su alcance varía de acuerdo al tipo de XBEE utilizado (serie 1, serie 2, serie 2 pro, entre otros.) en este caso se están empleado XBEE s2, ya que para los ambientes en que se desenvuelve el sujeto el alcance es suficiente.

En esta etapa el dispositivo cuenta con tres módulos, dos de ellos destinados a recibir las señales de control, reproducir y representar los mensajes (por medio de los display LCD 16x2), y el tercer módulo es el encargado de enviar los pulsos que le indiquen a los receptores cuales mensajes deben ser reproducidos.

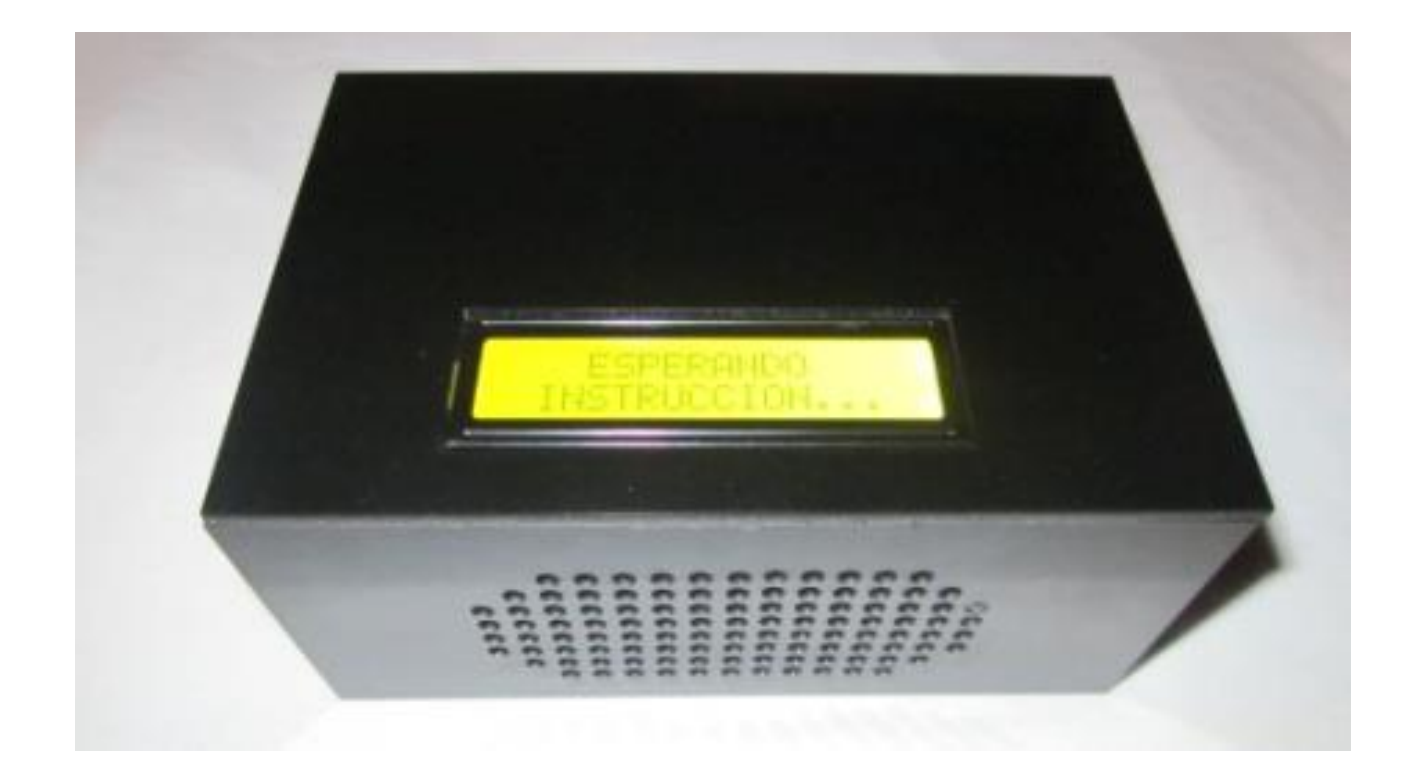

*Ilustración 12 receptor*

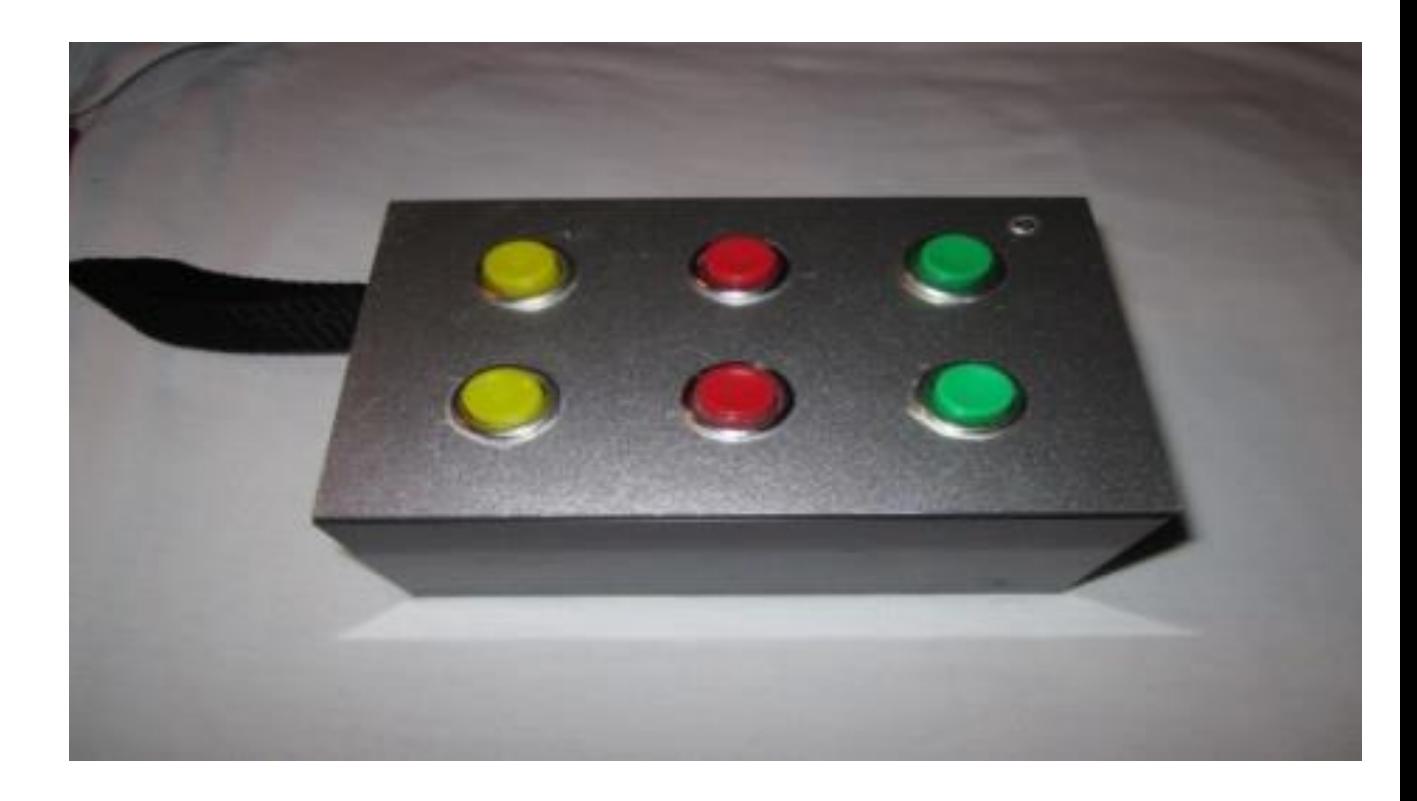

*Ilustración 13 transmisor*

**3.3.4 FASE 4 PROGRAMACIÓN**

### 3.3.5 PROGRAMACIÓN DEL TRANSMISOR

ROYECTO: Unlimited communication transmisor  $^{\prime\prime}$  $\mathcal{U}$  $\frac{1}{2}$ // pic16f628A 1 Transmisor 2 Receptores RA0= entrada pulsador RA1= entrada pulsador RA2= entrada pulsador RA3= entrada pulsador RA4= entrada pulsador RA5= entrada pulsador  $RA6=$  $RA7=$  $RBO=$  $RB1 = RX$  $RB2 = TX$  $RB3=$ RB4= buzzer RB5= led ok RB6= led stby  $RB7=$ 

Protocolo:

#include <pic.h> #include <stdlib.h> #include <stdio.h> #include <math.h> #include <string.h> #include <htc.h> #include "delay.c" #include "always.h"

 $\_\_$ CONFIG(0x3F10);

///////////////////////////////////////////////////////////////////////////////////// // VARIABLES /////////////////////////////////////////////////////////////////////////////////////

unsigned char dato; // bit flag;

```
static bit Msj1 @ ((unsigned)&PORTA*8+0); // 
static bit Msj2 @ ((unsigned)&PORTA*8+1); // 
static bit Msj3 @ ((unsigned)&PORTA*8+2); // 
static bit Msj4 @ ((unsigned)&PORTA*8+3); //
static bit Msj5 @ ((unsigned)&PORTA*8+4); // 
static bit Msj6 @ ((unsigned)&PORTA*8+5); //
static bit BUZZER @ ((unsigned)&PORTB*8+4); // 
static bit LED_OK @ ((unsigned)&PORTB*8+5); // 
static bit LED @ ((unsigned)&PORTB*8+6); //
```
///////////////////////////////////////////////////////////////////////////////////// // SUBPROGRAMA /////////////////////////////////////////////////////////////////////////////////////

void registros(void); //configuracion inicial de registros void transmision(void);

void main(void){

registros(); //configuraciones iniciales LED=1; BUZZER=1; DelayS(2); BUZZER=0; flag=0; for $(:;){\}$ 

 $if(Msj1 == 1)$  BUZZER=1; LED\_OK=1;  $LED=0$ : dato='1'; transmision(); while(Msj1==1) asm("NOP"); LED\_OK=0;

```
 DelayS(1);
  BUZZER=0;
  flag=1;
}
else if(Msj2==1){
  BUZZER=1;
  LED_OK=1;
 LED=0; dato='2';
  transmision();
  while(Msj2==1) asm("NOP");
  LED_OK=0;
  DelayS(1);
  BUZZER=0;
  flag=1;
}
else if(Msj3==1){
  BUZZER=1;
  LED_OK=1;
 LED=0; dato='3';
  transmision();
  while(Msj3==1) asm("NOP");
  LED_OK=0;
  DelayS(1);
  BUZZER=0;
  flag=1;
}
else if(Msj4==1){
  BUZZER=1;
 LED OK=1;
 LED=0; dato='4';
  transmision();
  while(Msj4==1) asm("NOP");
  LED_OK=0;
  DelayS(1);
  BUZZER=0;
  flag=1;
}
else if(Msj5==1){
  BUZZER=1;
 LED OK=1;
 LED=0; dato='5';
  transmision();
  while(Msj5==1) asm("NOP");
  LED_OK=0;
  DelayS(1);
  BUZZER=0;
```

```
flag=1;
\}else if (Msj6 == 1)BUZZER=1;
 LED_OK=1;LED=0;
 date='6;
 transmision();
 while(Msj6 == 1) asm("NOP");
 LED_OK=0;DelayS(1);
 BUZZER=0;
 flag=1;
\mathcal{E}if (flag == 1)LED_OK=0;
 LED=0;DelayS(12);
 LED=1;flag=0;\}\}\}
```
// Configuraciones iniciales 

```
void registros(void){
```

```
TRISA = 0x3F;// TMR0, Entradas de lectura, chequeo y seg
TRISB = 0b10001010; //
PCON=8:
CMCON=7;
```
 $TOCS=0;$  $T0SE=0$ ;  $TOIE=0;$  $TOIF=0;$  $PSA=0;$  $PS0=0$ ;  $PS1=1$ ;  $PS2=1$ ;  $TMRO=0$ ;

SPBRG=25; // 9600 baudios BRGH=1; // Hi speed SYNC=0; // Modo asíncrono

```
CREN=1// Habilitar recepción
 TXEN=1;// Habilitar transmisión
 SPEN=1; // Habilitador del puerto serial
PORTA=0;
PORTB=0;
\}void transmision(void){
 if(TRMT==1)TXEN=1;TXREG=dato;
   while(TRMT==1) asm("NOP");
   DelayMs(1);
   //demorita();
   TXEN=0;\}\}3.3.6 PROGRAMACIÓN DEL RECEPTOR
ROYECTO: Unlimited Communication receptor
^{\prime\prime}\frac{1}{2}\mathcal{U}\frac{1}{2}// pic16f628A
1 Transmisor
2 Receptores
```
RA0= entrada pulsador RA1= entrada pulsador RA2= entrada pulsador RA3= entrada pulsador RA4= entrada pulsador RA5= entrada pulsador  $RA6=$  $RA7=$  $RBO=$  $RB1 = RX$ 

 $RB2=TX$  $RB3=$ RB4= buzzer  $RB5=$  led ok  $RB6=$  led stby  $RB7=$ 

Protocolo:

 $# =$  mensaje

 $1 - SI$  $2 - NO$ 3 - ME DUELE 4 - TENGO HAMBRE 5 - DEBO IR AL BAÑO 6 - GRACIAS

#include <pic.h> #include <stdlib.h> #include  $\lt$ stdio.h> #include <math.h> #include <string.h> #include <htc.h> #include "delay.c" //#include "lcd2.c" #include "always.h"

 $\_\_$ CONFIG(0x3F10);

 $\mathcal{U}$ **VARIABLES** 

unsigned char Msj; unsigned char dato; unsigned char  $x=0$ ;

static bit STOP @ ((unsigned)&PORTB\*8+3); // static bit PLAY @ ((unsigned)&PORTB\*8+4); // static bit FWR @ ((unsigned)&PORTB\*8+5); // static bit BUZZER @ ((unsigned)&PORTB\*8+7); // #define LCD\_RS RB6 #define LCD\_RW RA5 #define LCD\_EN RB0 #define LCD\_DATA PORTA #define LCD\_STROBE() ((LCD\_EN = 1),(LCD\_EN=0))

///////////////////////////////////////////////////////////////////////////////////// // SUBPROGRAMA /////////////////////////////////////////////////////////////////////////////////////

void registros(void); //configuracion inicial de registros void transmision(void); void lcd\_init(void); void lcd\_goto(unsigned char pos); void lcd\_goto(unsigned char pos); void lcd\_putch(char c); void lcd\_puts(const char \* s); void lcd\_clear(void); void lcd\_write(unsigned char c);

void interrupt atencion(void){ // SUBPROGRAMA DE INTERRUPCIONES

```
if(RCIF){
dato=RCREG;
// if(dato==modulo) flag=1; // recibe desde el modulo wii
\frac{1}{2} if(flag==1){
  if(data=='1') Msj=1;
   else if(dato=='2') Msj=2;
   else if(dato=='3') Msj=3;
   else if(dato=='4') Msj=4;
   else if(dato=='5') Msj=5;
   else if(dato=='6') Msj=6;
   else Msj=0;
\| \cdot \|}
}
//**************** programa principal ****************
void main(void){
registros(); //configuraciones iniciales
lcd_init();
```

```
DelayS(2);
BUZZER=0;
// PRIMER PANTALLAZO LCD
lcd_clear();
lcd_puts(" ESPERANDO ");
lcd_goto(0x40);
lcd_puts(" INSTRUCCION... ");
for(;;){ // BUCLE PRINCIPAL
GIE=1;
PEIE=1;
RCIE=1;
if(Msj==1){
lcd_clear();
lcd_puts(" NUEVO MENSAJE: ");
lcd_goto(0x40);
lcd_puts(" SI ");
BUZZER=1;
DelayS(1);
BUZZER=0;
PLAY=0;
DelayMs(250);
PLAY=1;
DelayS(3);
Msj=0;}
else if(Msj==2){
lcd_clear();
lcd_puts(" NUEVO MENSAJE: ");
lcd_goto(0x40);
lcd_puts(" NO ");
BUZZER=1;
DelayS(1);
BUZZER=0;
  FWR=0;
  DelayMs(250);
  DelayMs(200);
  DelayMs(200);
```
BUZZER=1;

```
 FWR=1;
   DelayMs(200);
DelayS(4);
for(x=1; x<5; x++){
   FWR=0;
   DelayMs(250);
   DelayMs(200);
   DelayMs(200);
   FWR=1;
   DelayMs(200);
}
PLAY=0;
DelayMs(250);
PLAY=1;
Msj=0;
}
else if(Msj==3){
lcd_clear();
lcd_puts(" NUEVO MENSAJE: ");
lcd_goto(0x40);
lcd_puts(" ME DUELE ");
BUZZER=1;
DelayS(1);
BUZZER=0;
for(x=1; x < Msj; x++){
   FWR=0;
   DelayMs(250);
   DelayMs(200);
   DelayMs(200);
   FWR=1;
   DelayMs(200);
}
DelayS(5);
for(x=1; x<4; x++){
   FWR=0;
   DelayMs(250);
   DelayMs(200);
   DelayMs(200);
   FWR=1;
```
DelayMs(200);

```
}
PLAY=0;
DelayMs(250);
PLAY=1;
Msj=0;
}
else if(Msj==4){
lcd_clear();
lcd_puts(" NUEVO MENSAJE: ");
lcd_goto(0x40);
lcd_puts(" TENGO HAMBRE ");
BUZZER=1;
DelayS(1);
BUZZER=0;
for(x=1; x < Msj; x++){
  FWR=0;
  DelayMs(250);
  DelayMs(200);
  DelayMs(200);
  FWR=1;
  DelayMs(200);
DelayS(5);
DelayMs(250);
DelayMs(250);
for(x=1; x<3; x++){
  FWR=0;
  DelayMs(250);
  DelayMs(200);
  DelayMs(200);
  FWR=1;
  DelayMs(200);
}
PLAY=0;
DelayMs(250);
PLAY=1;
Msj=0;
}
else if(Msj==5){
lcd_clear();
lcd_puts(" NUEVO MENSAJE: ");
\text{lcd} goto(0x40);
```
lcd\_puts("DEBO IR AL BAÑO.");

}

```
BUZZER=1;
DelayS(1);
BUZZER=0;
for(x=1; x < Msj; x++){
  FWR=0;
  DelayMs(250);
  DelayMs(200);
  DelayMs(200);
  FWR=1;
  DelayMs(200);
```
}

```
DelayS(6);
DelayMs(250);
DelayMs(250);
for(x=1; x<2; x++){
  FWR=0;
  DelayMs(250);
  DelayMs(200);
  DelayMs(200);
  FWR=1;
  DelayMs(200);
```

```
}
```

```
PLAY=0;
DelayMs(250);
PLAY=1;
Msj=0;
```
## }

```
else if(Msj==6){
```

```
lcd_clear();
lcd_puts(" NUEVO MENSAJE: ");
lcd_goto(0x40);
lcd_puts(" ¡ GRACIAS ! ");
```

```
BUZZER=1;
DelayS(1);
BUZZER=0;
for(x=1; x<MSj; x++){
  FWR=0;
  DelayMs(250);
  DelayMs(200);
  DelayMs(200);
  FWR=1;
  DelayMs(200);
```
# }

DelayS(5);

```
DelayMs(250);
DelayMs(250);
//for(x=1;x<3;x++){FWR=0;
 DelayMs(250);
 DelayMs(200);
 DelayMs(200);
 FWR=1:
 DelayMs(200);
\mathcal{U}\}PLAY=0;DelayMs(250);
PLAY=1:
Msj=0;\}else if(Msj == 0){
lcd_clear();
lcd_puts(" ESPERANDO ");
lcd qoto(0x40);
lcd_puts(" INSTRUCCION... ");
Msj=7;}
\left.\begin{array}{c} \text{ } \\ \text{ } \\ \text{ } \\ \text{ } \end{array}\right\}// Configuraciones iniciales
```
void registros(void){

```
TRISA = 0; // TMR0, Entradas de lectura, chequeo y seg
TRISB = 0b00000010; //
PCON=8;
CMCON=7;
```
SPBRG=25; // 9600 baudios BRGH=1; // Hi speed SYNC=0; // Modo asíncrono CREN=1; // Habilitar recepción TXEN=1; // Habilitar transmisión

```
PLAY=1;
STOP=1;
FWR=1;
}
void transmision(void){
 if(TRMT==1) TXEN=1;
    TXREG=dato;
    while(TRMT==1) asm("NOP");
    DelayMs(1);
    //demorita();
    TXEN=0;
  }
}
/* write a byte to the LCD in 4 bit mode */
void
lcd_write(unsigned char c)
{
\frac{1}{2} __delay_us(40);
  DelayUs(40);
 LCD_DATA = ((c \gg 4) & 0x0F );
  LCD_STROBE();
 LCD DATA = (c & 0x0F);
  LCD_STROBE();
}
/*
* Clear and home the LCD
*/
void
lcd_clear(void)
{
 LCD_RS = 0; lcd_write(0x1);
 \frac{1}{2}_delay_ms(2);
  DelayMs(2);
}
```

```
/* write a string of chars to the LCD */
```

```
void
lcd_puts(const char * s)
{
 LCD_RS = 1; // write characters
  while(*s)
    lcd_write(*s++);
}
/* write one character to the LCD */
void
lcd_putch(char c)
{
 LCD_RS = 1; // write characters
  lcd_write( c );
}
/*
* Go to the specified position
*/
void
lcd_goto(unsigned char pos)
{
 LCD RS = 0;
  lcd_write(0x80+pos);
}
/* initialise the LCD - put into 4 bit mode */
void
lcd_init()
{
   char init_value;
  init_value = 0x3;LCD_RS = 0;LCD_EN = 0;LCD_RW = 0; //__delay_ms(15); // wait 15mSec after power applied,
   DelayMs(15);
  LCD<sub>_</sub>DATA = init_value;
   LCD_STROBE();
 \frac{1}{2}_delay_ms(5);
   DelayMs(5);
   LCD_STROBE();
  \frac{1}{2} delay us(200);
   DelayUs(200);
```
 LCD\_STROBE(); //\_\_delay\_us(200); DelayUs(200); LCD\_DATA = 2; // Four bit mode LCD\_STROBE();

 lcd\_write(0x28); // Set interface length lcd\_write(0xF); // Display On, Cursor On, Cursor Blink lcd\_clear(); // Clear screen lcd\_write(0x6); // Set entry Mode

#### **3.3.8 PCB EN EAGLE**

}

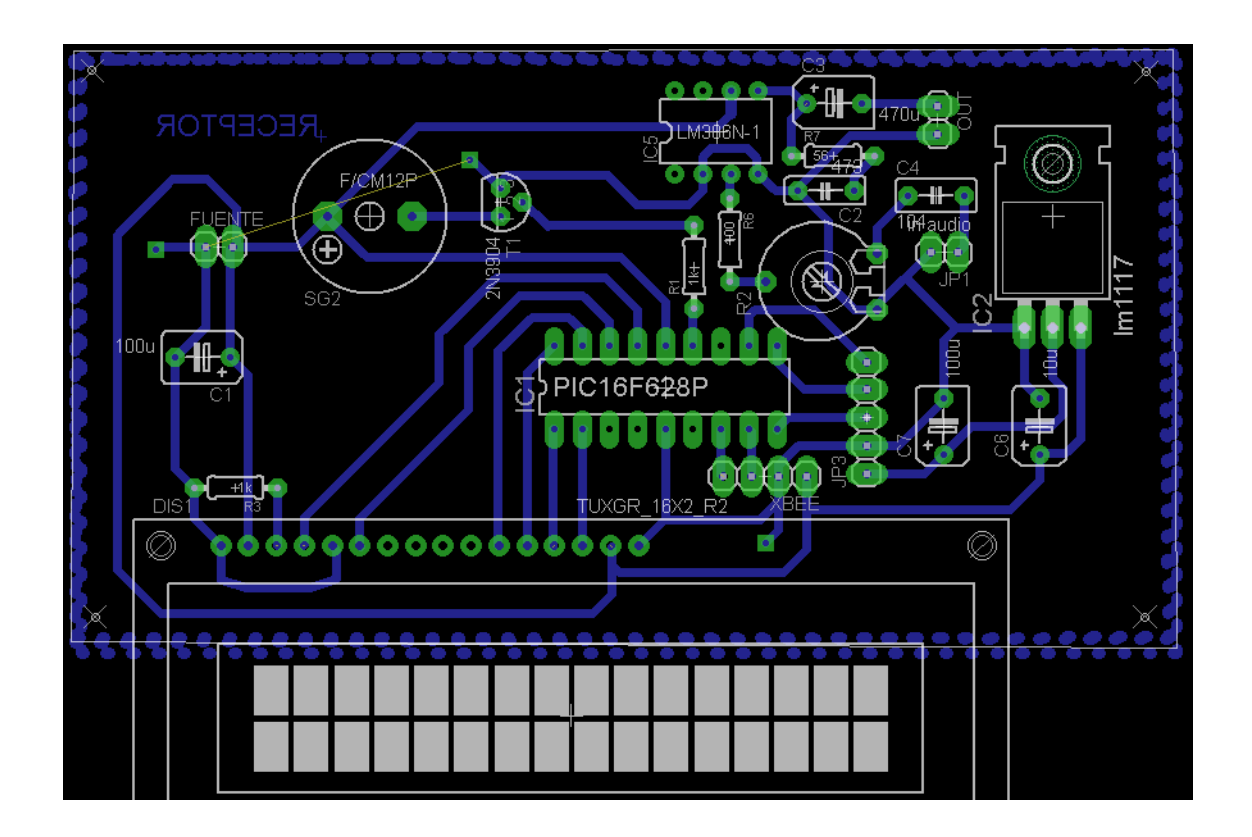

*Ilustración 15 PCB receptor*

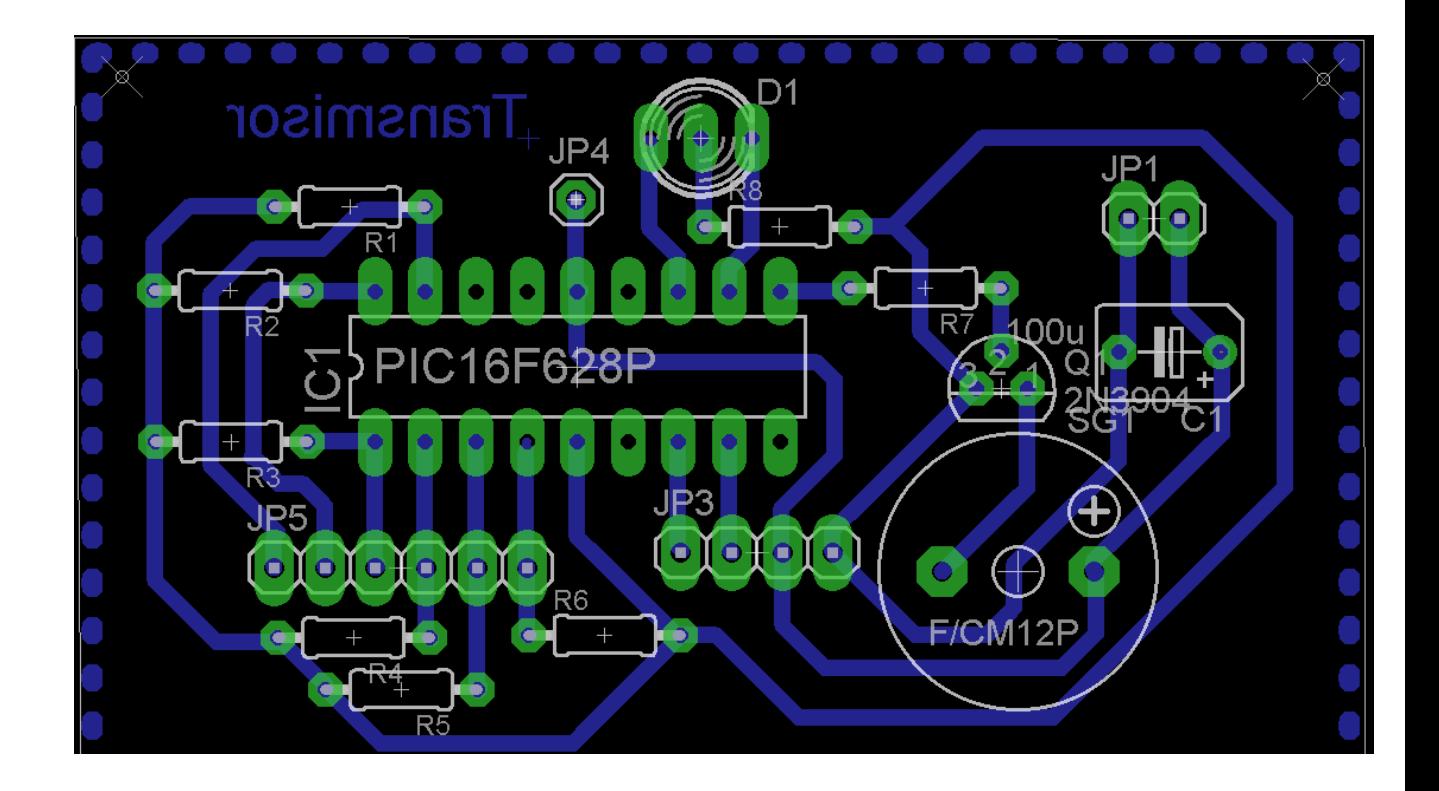

*Ilustración 14 PCB transmisor*

## **3.2 OTROS**

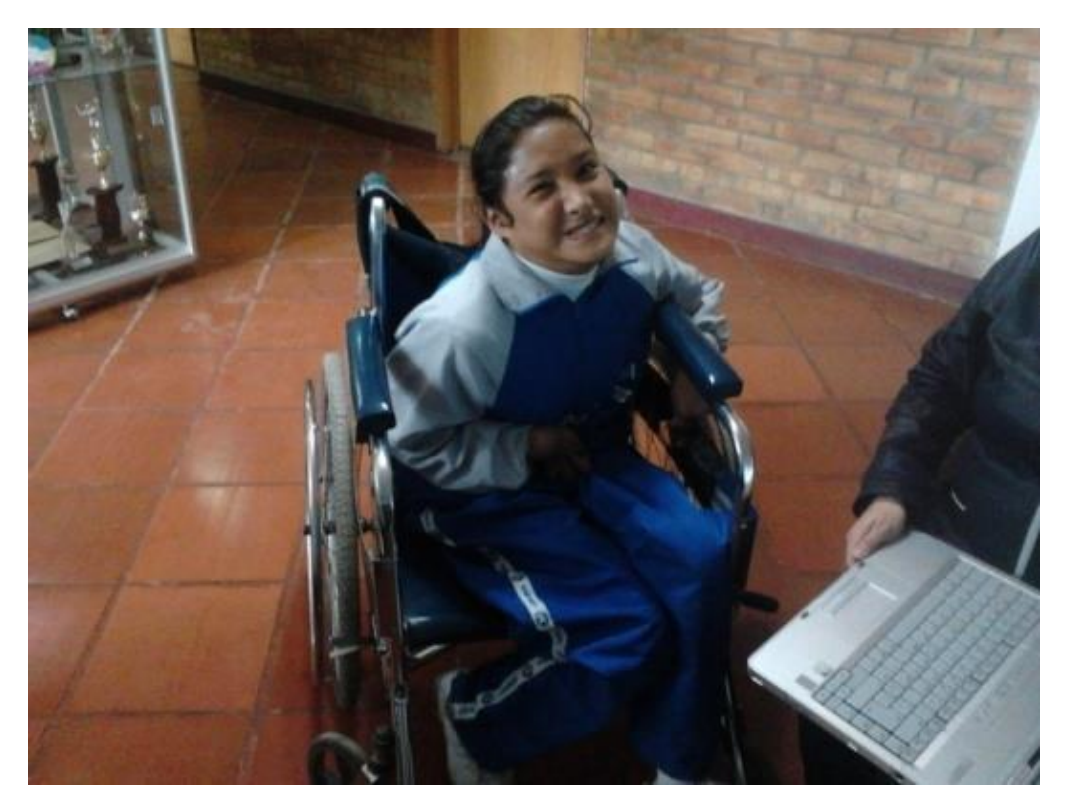

*Ilustración 16 persona a quien se le diseña*

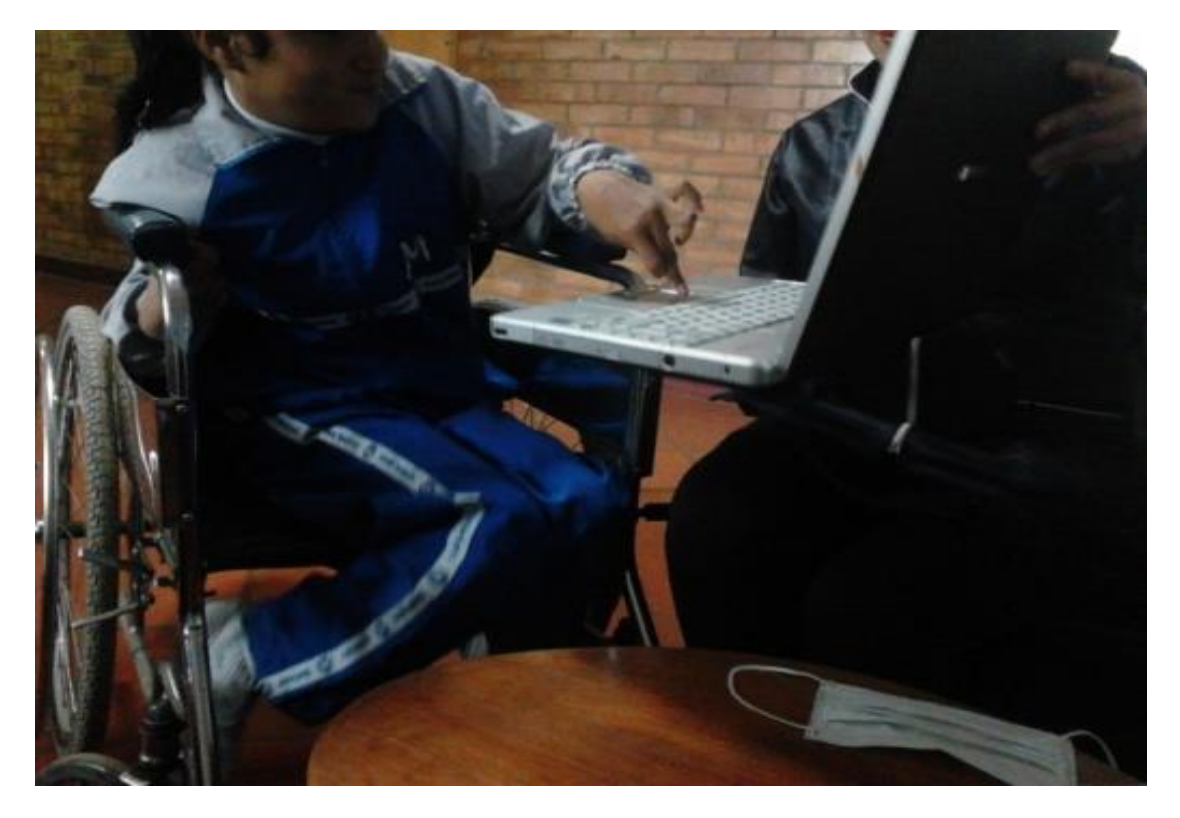

*Ilustración 17 movilidad frente a un equipo tecnológico (PC)*

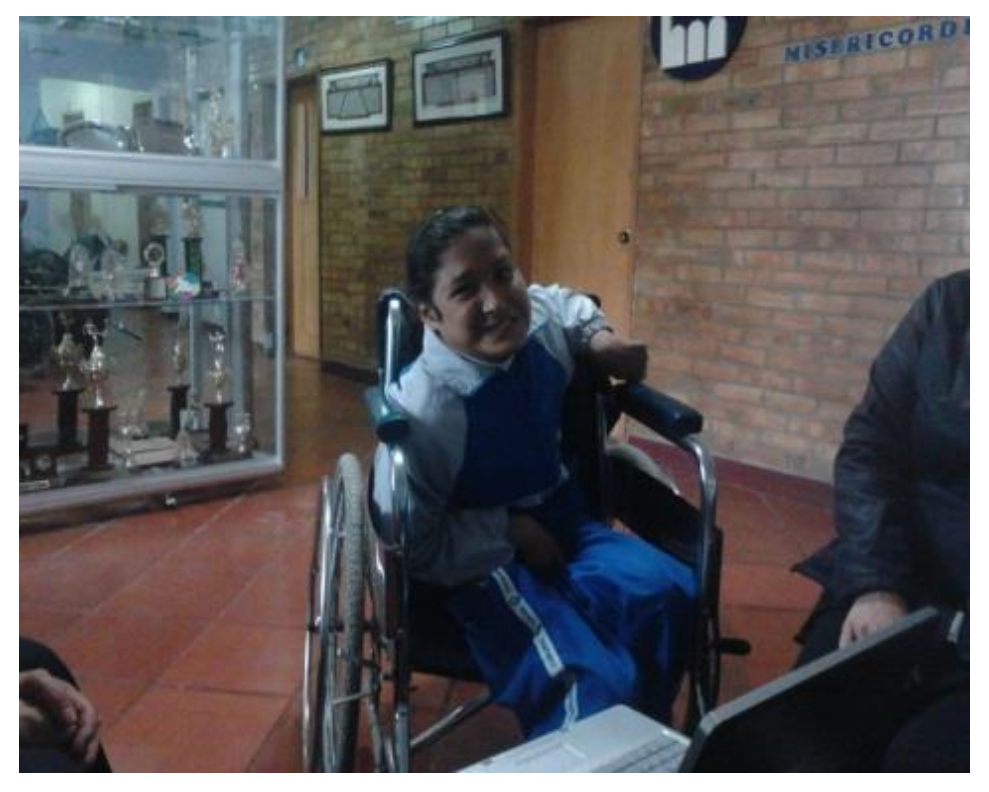

*Ilustración 18 fisionomía de la persona*

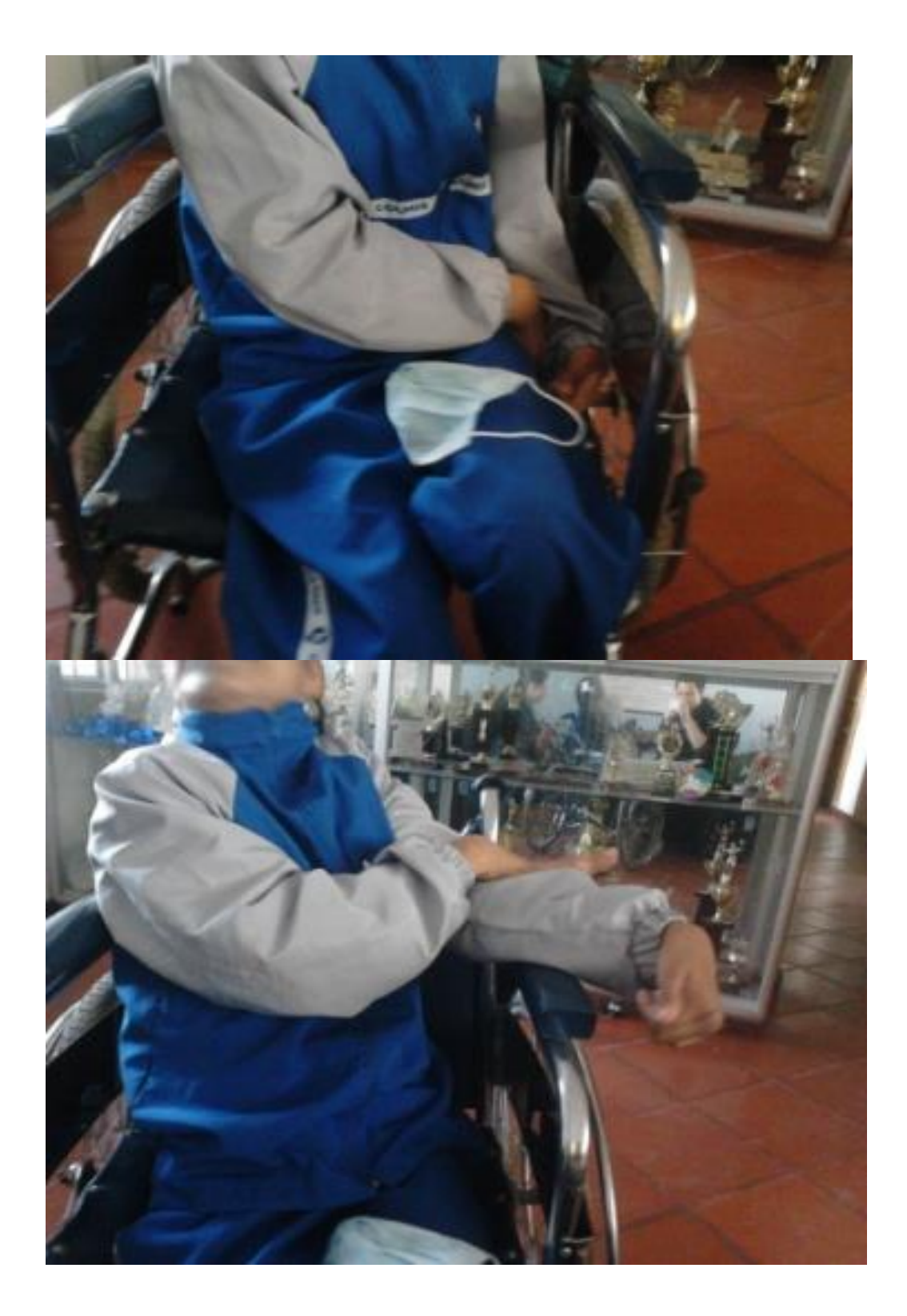

*Ilustración 19 y 20 movilidad de ambos brazos*

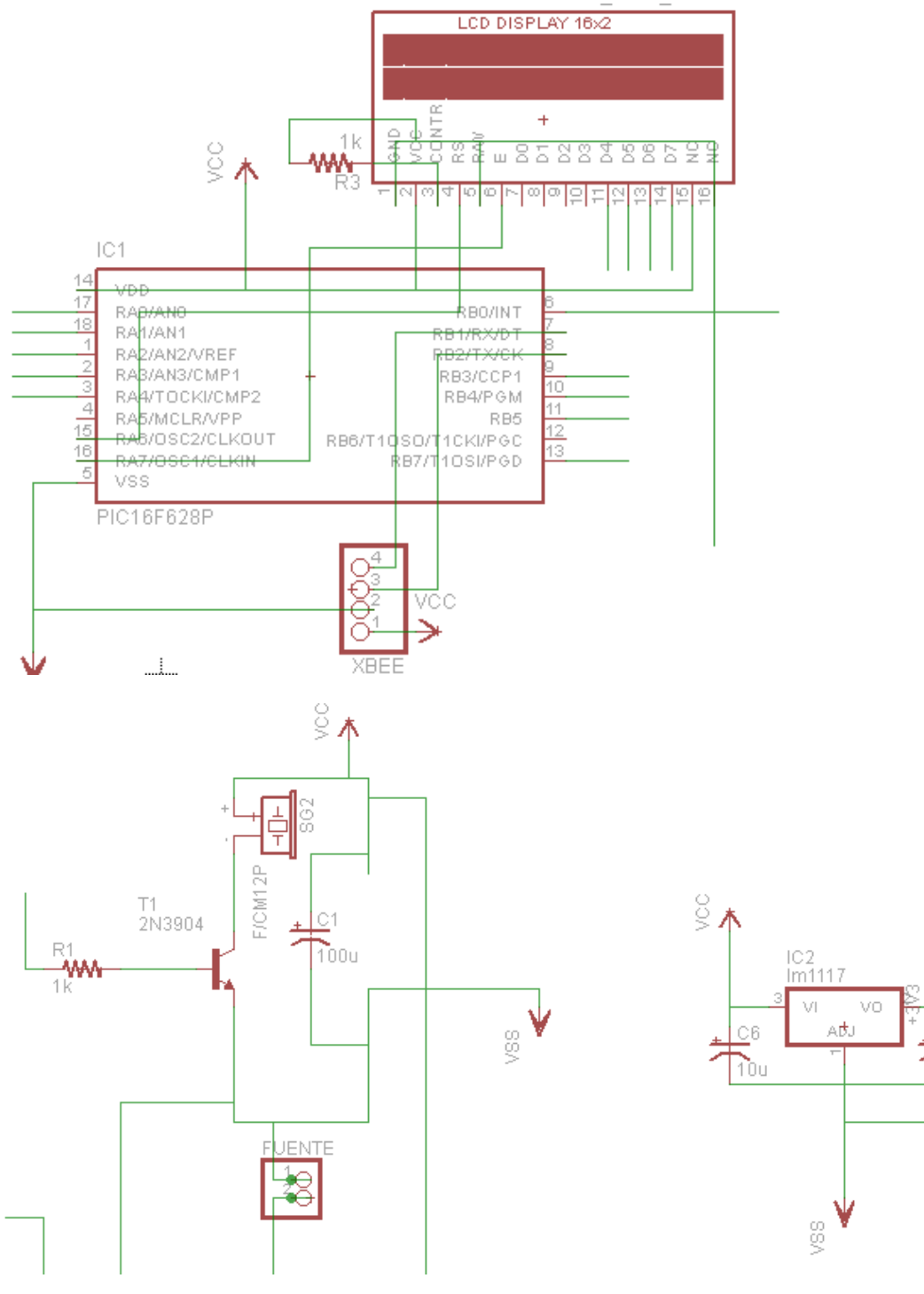

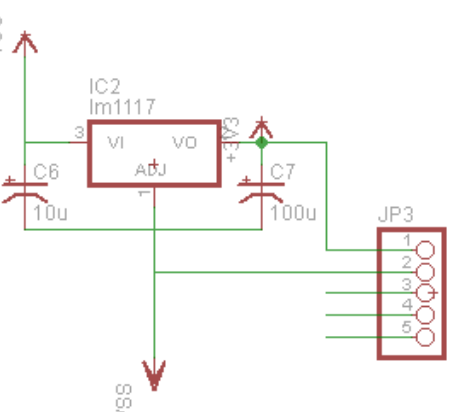

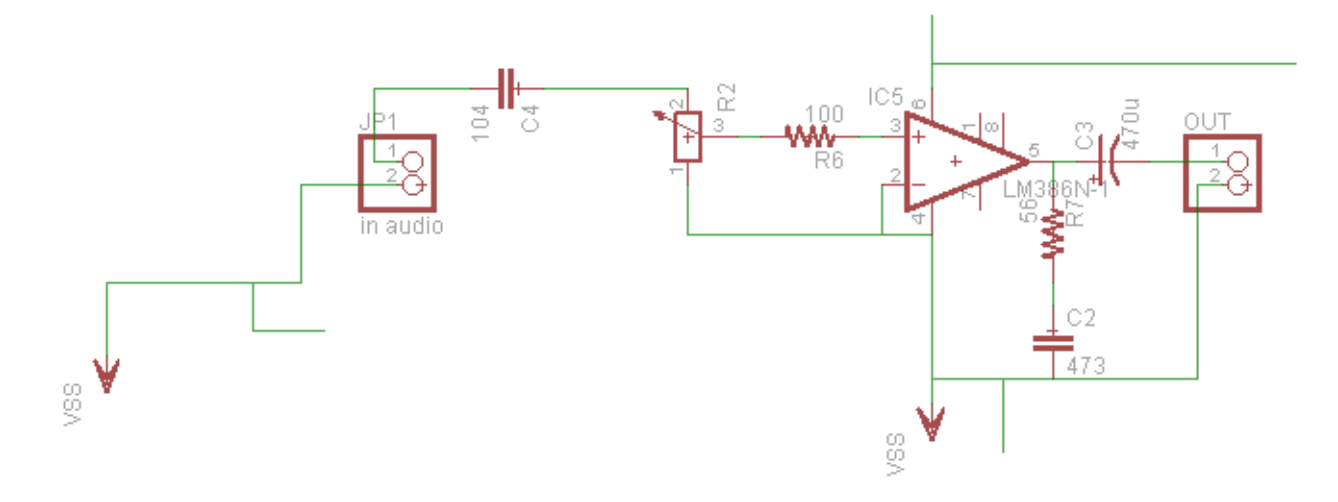

*Ilustración 21 diagrama de conexión del receptor*

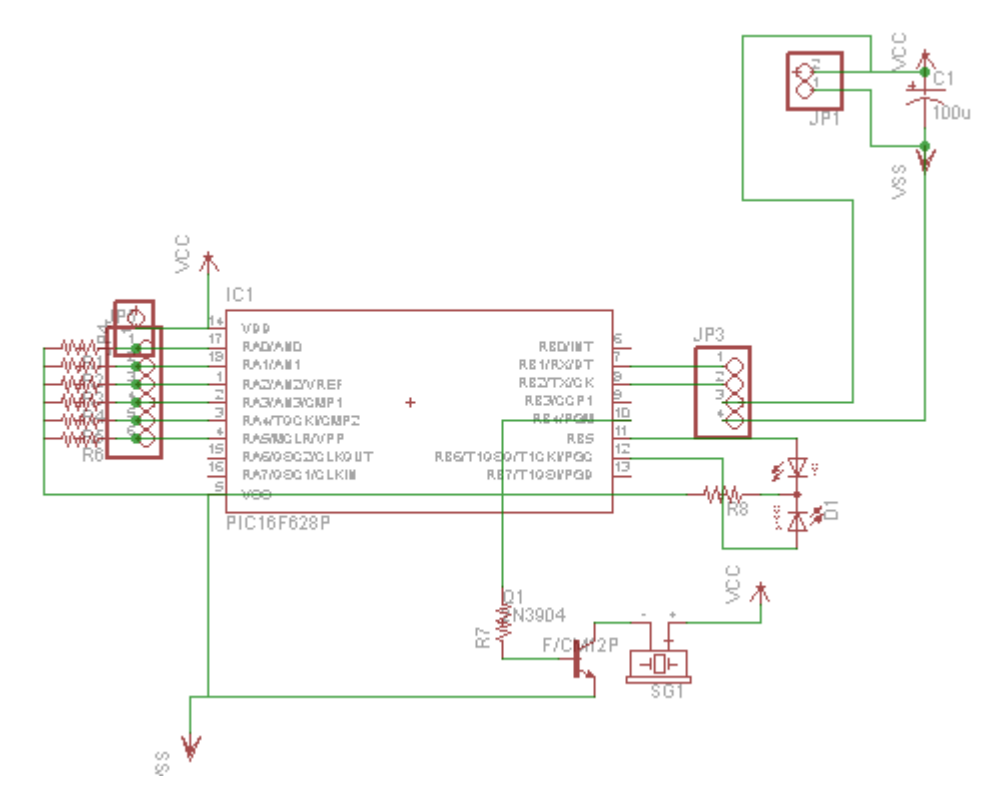

*Ilustración 22 Diagrama del transmisor*

## **4.1 OBJETIVOS ESPECIFICOS**

### **4.1.1 ANALISIS DEL ESTADO DEL INDIVIDUO**

La observación del sujeto en la fase inicial del proyecto brindo las pautas claves para la elaboración del prototipo ya que en base a los datos arrojados por dichas sesiones se determinaron los mensajes y se optó por utilizar indicadores audibles y visibles.

## **4.1.2 DISEÑO DEL PROTOTIPO**

El desarrollo del dispositivo fue bastante benéfico ya que permitió incursionar en el uso de tecnologías hasta ahora desconocidas, lo que complemento la formación recibida en la universidad, adicional a eso permitió profundizar los conocimientos adquiridos a lo largo de la formación como: programación, diseño de circuitos impresos, ensamble, soldadura, entre otros. Pero importante recalcar que el impacto social y aún más el beneficio para el sujeto hacia quien va dirijo este articulo fueron el motor que permitieron concluir cada etapa del proyecto.

### **4.1.3 ENTREGA DEL DISPOSITIVO**

La entrega del prototipo es quizás la parte más reconfortante ya esto simboliza la culminación de un proyecto que inicio hace más de un año y representa a la universidad y a los estudiantes que lo desarrollaron, dejando en él parte fundamental del potencial de cada uno de ellos.

### 5 **CONCLUSIONES**

### VENTAJAS SOBRE LA PROPUESTA DEL PROYECTO

El diseño del sistema de comunicación inalámbrico le promete al usuario quien lo use una mayor interacción vocal, a través de mensajes y sonidos emitidos por este. Haciendo que el dialogo con la comunidad o la gente que lo rodea pueda ser retroalimenta entre ambos.

El prototipo Unlimited Communication cuenta con unas baterías recargables brindándole una duración estimada de 5 a más a la hora de usarse; ya que estas pueden ser recargadas por conexión USB o con un cargador de celular, facilitándole al usuario su manejo.

Otra ventaja que tiene este dispositivo es que al ser un módulo de comunicación inalámbrico su funcionalidad no será limitada a una pequeña distancia sino que pretende a tener un alcance bastante amplio para su ejecución.

SÍNTESIS DE LA METODOLOGÍA EMPLEADA

En cuanto a la metodología que implementamos en el desarrollo del prototipo fue por medio de fases, las cuales fueron definiéndose al transcurso del desarrollo del proyecto. Inicialmente se observó al sujeto al cual se le implementara de ahí empezaron a partir ideas para la creación del proyecto, estableciendo características principales que debe tener y usos al momento de su manejo.

DETALLES SOBRE LA PARTE TÉCNICA DEL PROYECTO

El prototipo Unlimited Communication está diseñado para ayudar a personas discapacitadas (vocal y motora). Cuenta con un sistema de botones, cuyo botón define la actividad que pretende el usuario realizar en ese instante. En cuanto su diseño es ser portable, en forma de una pequeña caja capaz de ser transportada manualmente sin tener un lugar designado a este. Su manejo es realmente sencillo y fácil de usar.

## LO QUE SE QUIERE DEMOSTRAR DEL PROYECTO

El desarrollo del prototipo pretende ayudar a las personas de bajos recursos a adquirir un módulo de comunicación inalámbrico, capaz de apoyar a las personas discapacitadas en parte vocal y motora a realizar múltiples actividades sin dejarlas a un lado. Sin embargo procuran reunirlas en las actividades para una mayor integridad entre el usuario y las personas que las rodean. Aunque al ser un prototipo, y ser primero se implementara en una joven que presenta estas discapacidades será de carácter social.

Finalmente este módulo de comunicación no pretende ser un solo sistema que diseñado por el diseñador hacia el usuario, sino que en cambio llegue a ser una de las primeras ideas implementadas en la parte social y más aun a personas que presenten estas dificultades y vean en este una gran ayuda para su interacción en esta sociedad actual.

## 6 **BIBLIOGRAFIA E INFOGRAFIA**

- DANE. (2005). *Información de discapacidad en Colombia.* Recuperado de [http://www.slideshare.net/javiy2k/informacin-de-discapacidades-en](http://www.slideshare.net/javiy2k/informacin-de-discapacidades-en-colombia-censo-2005)[colombia-censo-2005](http://www.slideshare.net/javiy2k/informacin-de-discapacidades-en-colombia-censo-2005)
- Lenovo e Intel encargados de la nueva computadora para Stephen Hawking. (2014).*ciencia educativa.* recuperado de http://www.taringa.net/posts/ciencia-educacion/15806374/Como-secomunica-Stephen-Hawking.html
- Clarin.com. (2013). *Incubando salud.* Recuperado de [http://www.incubandosalud.com/inspiracion/blog-de-noticias/crean-en](http://www.incubandosalud.com/inspiracion/blog-de-noticias/crean-en-el-pais-una-silla-de-ruedas-que-se-mueve-con-el-pensamiento/)[el-pais-una-silla-de-ruedas-que-se-mueve-con-el-pensamiento/](http://www.incubandosalud.com/inspiracion/blog-de-noticias/crean-en-el-pais-una-silla-de-ruedas-que-se-mueve-con-el-pensamiento/)
- Mp3. (2014). *Historia del mp3.* Recuperado de <http://redgrafica.com/La-historia-del-MP3>
- Xbee.(2011). *Xbee.* Recuperado de <http://www.xbee.cl/>
- Arduino. (2010). *Introducción.* Recuperado de <http://arduino.cc/es/Guide/Introduction>
- Mp3 module. (2010). *Module mp3 built in memory.* Recuperado de [http://cpbay.com/Product/Voice-Module-MP3-Module-Built-in-Memory-](http://cpbay.com/Product/Voice-Module-MP3-Module-Built-in-Memory-WT8601M02--prod-18634-383676.html)[WT8601M02--prod-18634-383676.html](http://cpbay.com/Product/Voice-Module-MP3-Module-Built-in-Memory-WT8601M02--prod-18634-383676.html)

#### 7 **ANEXOS ANEXO I.** CRONOGRAMA DE ACTIVIDADES DE HOMOLOGACIÓN DE PRÁCTICA PROFESIONAL

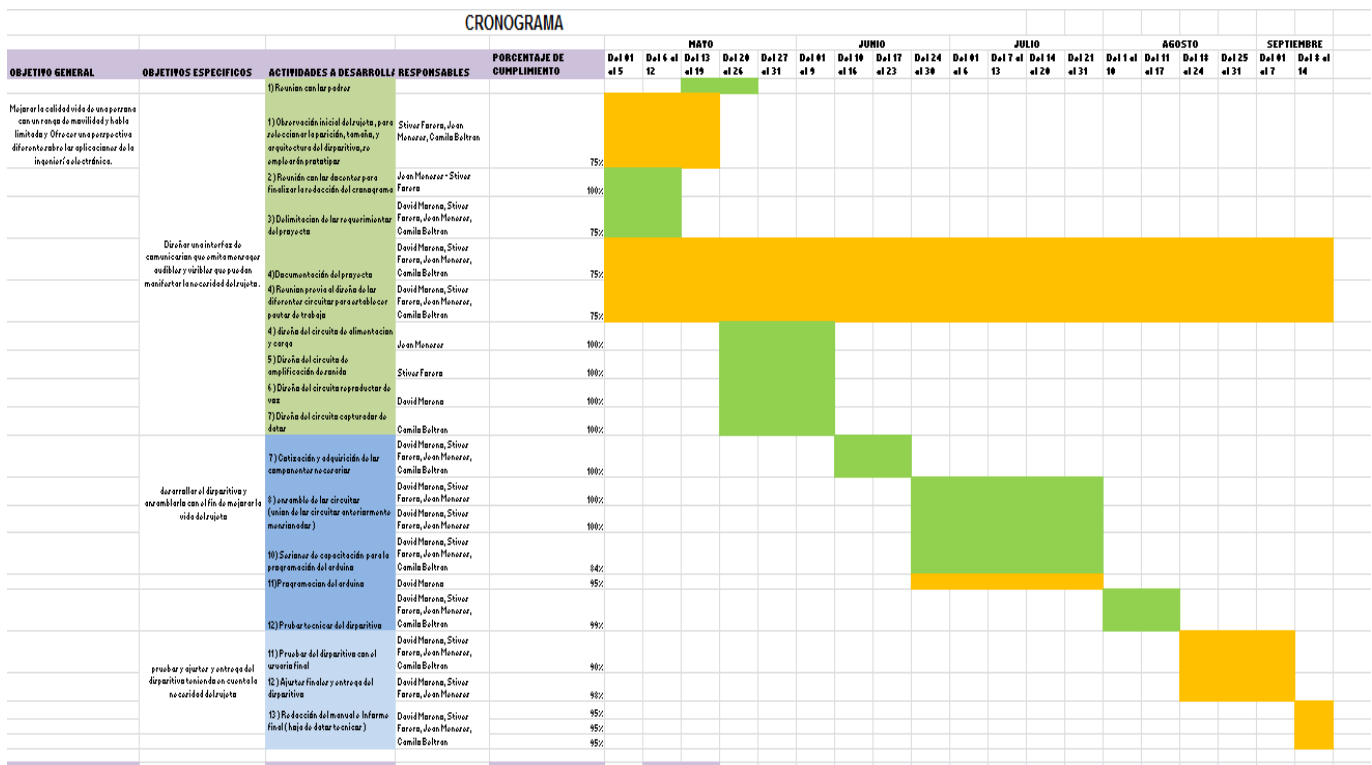

#### 7.1 Anexo II

#### **Unlimited Communication**

Este dispositivo de comunicación está compuesto por una estación emisora y dos terminales receptoras en donde se podrá escuchar la misma instrucción. Cada módulo contiene una batería recargable de alta duración, la cual debe ser extraída de forma individual para realizar su recarga.

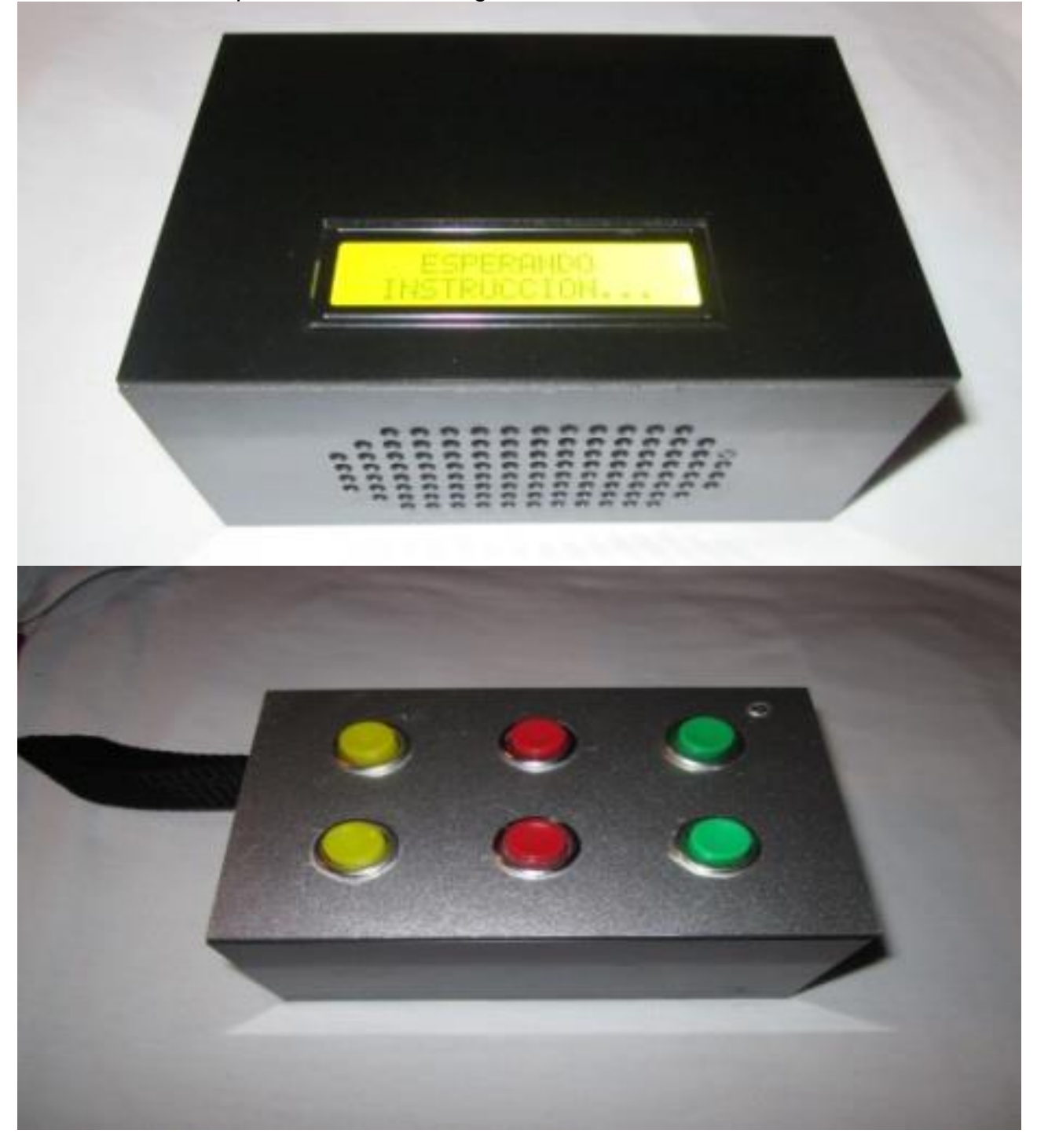

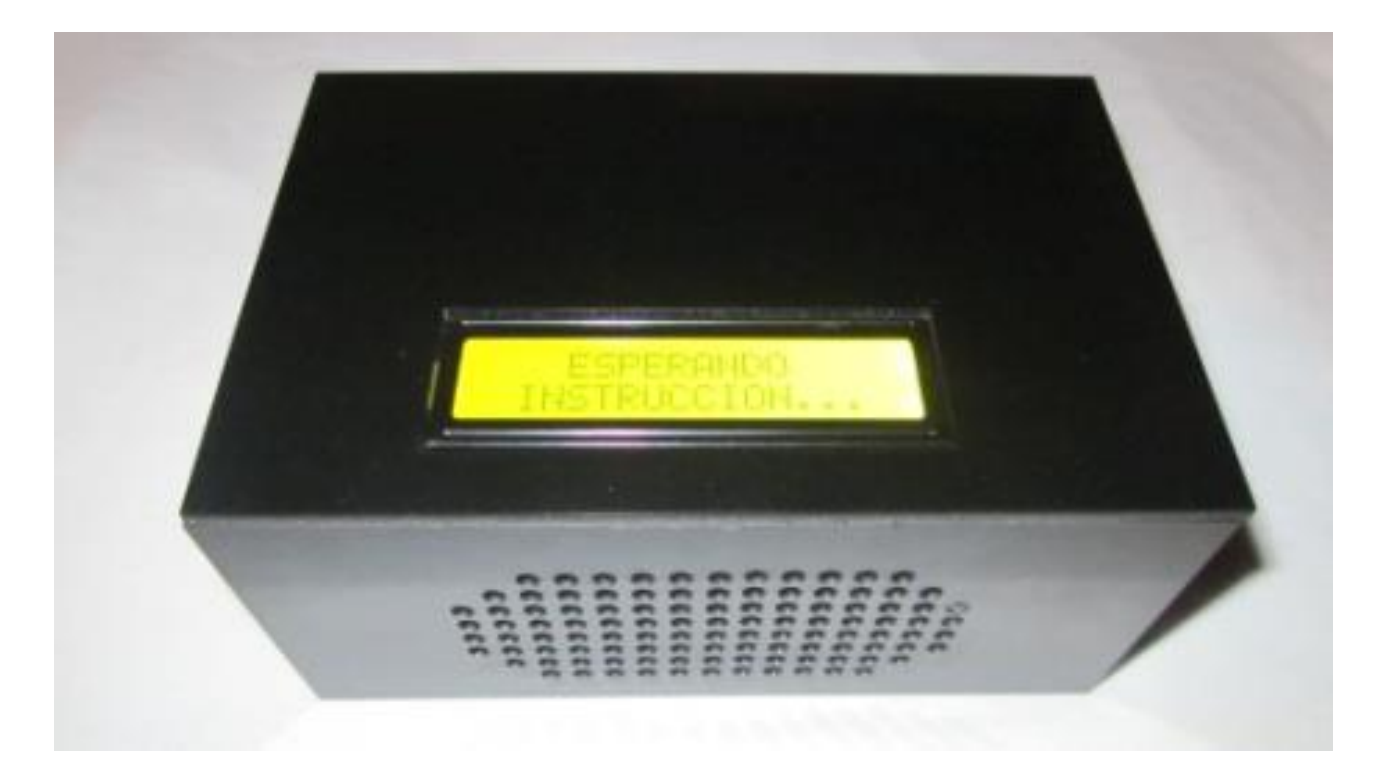

## **Características Técnicas**

Cada estación funciona con una fuente de alimentación recargable de **5 V DC**, las cuales deben se recargadas durante cuatro horas para obtener una carga completa y un óptimo desempeño.

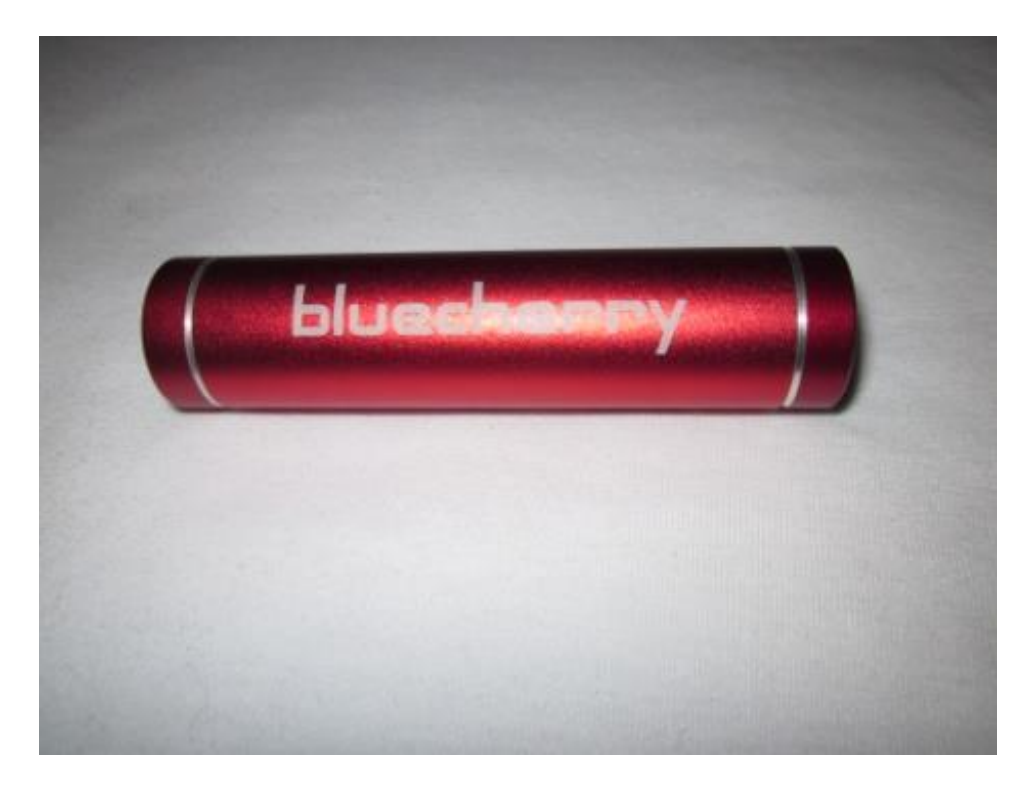

#### **Especificaciones de la batería**

Voltaje de salida: 5 V DC Corriente de salida: 1000 mAh Duración de carga: 12 horas continuas con un uso moderado, u ocho horas con un uso más intensivo Tiempo de recarga para cada power bank: 4 horas **Potencia de salida de audio:** 4 W – 8 Ω

#### **Recarga de la batería**

Para realizar la recarga de cada power bank se debe apagar el módulo y retirar de forma cuidadosa la tapa trasera de cada terminal (utilizando un destornillador), y desconectar el cable USB presente allí, una vez hecho esto, por favor conecte el power bank a un cargador micro USB de **5 V DC** y posteriormente inserte el cargador a la tomacorriente de **110 V AC.**

#### **Preparando el equipo para su primer uso**

Antes de encender el dispositivo, asegúrese que las baterías se encuentran completamente cargadas, conectadas de forma correcta y que cada módulo se encuentre totalmente cerrado.

#### **Encendiendo el dispositivo**

Cada módulo cuenta con un interruptor de encendido en la parte lateral, después de accionarlo, la terminal emitirá un aviso sonoro indicando el arranque del dispositivo, el cual estará listo para su uso después de 5 segundos o cuando se encienda la luz verde.

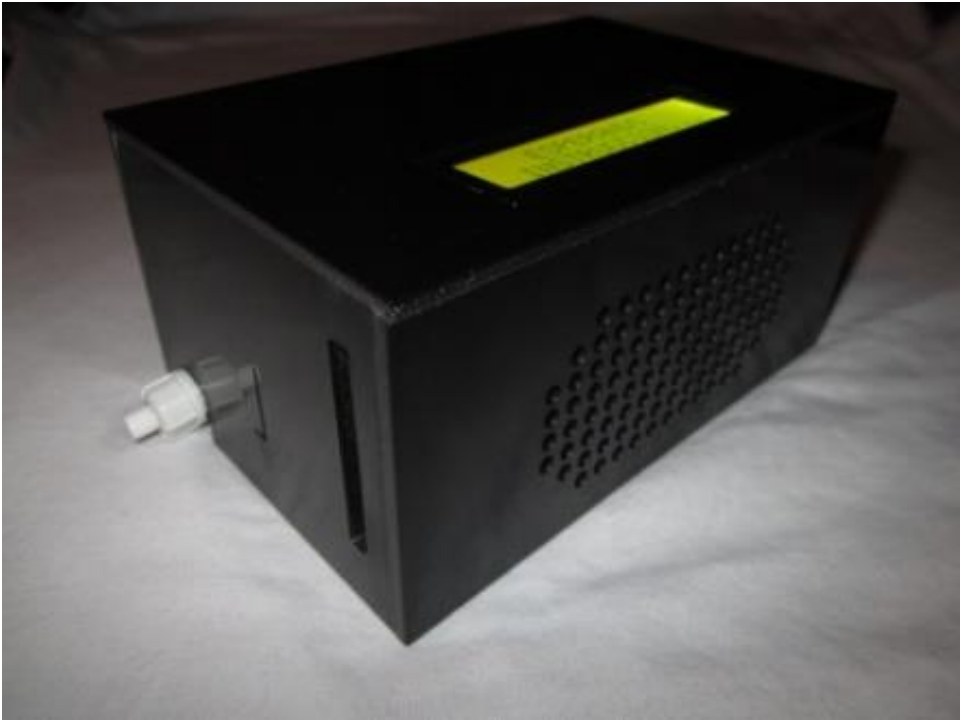

#### **Modo de uso**

El terminal transmisor cuenta con 6 botones los cuales tienen asignado un mensaje predeterminado de forma individual (dichos mensajes no pueden ser modificados por el usuario), para la reproducción y visualización de cada mensaje debe oprimirse el botón deseado, luego de esto se debe esperar a que la luz en el transmisor este en verde nuevamente.

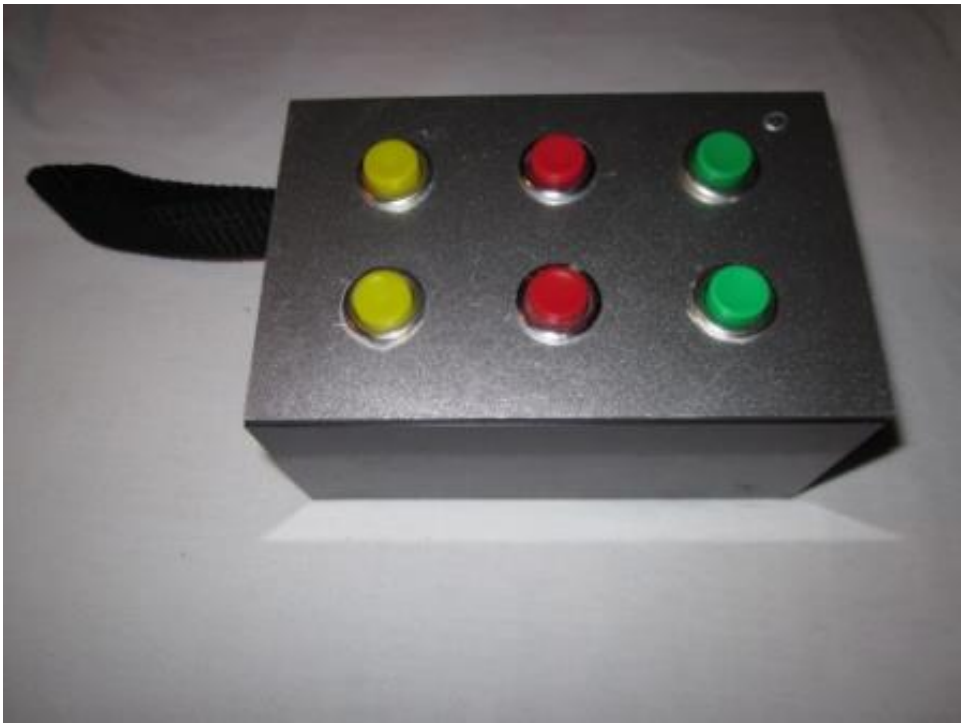

#### **Funcionamiento**

Este dispositivo cuenta con módulos de comunicación inalámbrica que utilizan radiofrecuencia y trabajan a una velocidad de 2.4 GHz, se recomienda mantenerlo alejado de fuentes de ruido como teléfonos inalámbricos u otros dispositivos semejantes, ya que dichos aparatos podrían ocasionar interferencia en el funcionamiento del equipo, lo que no correspondería a una falla del mismo.

#### **Recomendaciones**

- Utilice únicamente las batería originales del equipo
- No retire las batería con el equipo encendido
- Mantenga alejadas las terminales de fuentes de humedad como: grifos, lavadoras, neveras. Estas podrían ocasionar corto circuito en incluso incendios
- No intente realizar reparaciones a ninguno de los módulos
## **Solución de problemas**

## **No enciende uno de los terminales**

Asegúrese que cuenta con una batería cargada y conectada de forma correcta, luego encienda de nuevo el dispositivo.

## **No cargan las baterías**

Reemplace el cargador de estas e inténtelo de nuevo

**No hay reproducción de audio o visualización de caracteres** 

Evite tratar de realizar reparaciones al dispositivo y diríjase a un especialista.